# **cppyy Documentation**

*Release 2.0.0*

**Wim Lavrijsen**

**Apr 29, 2022**

## **Contents**

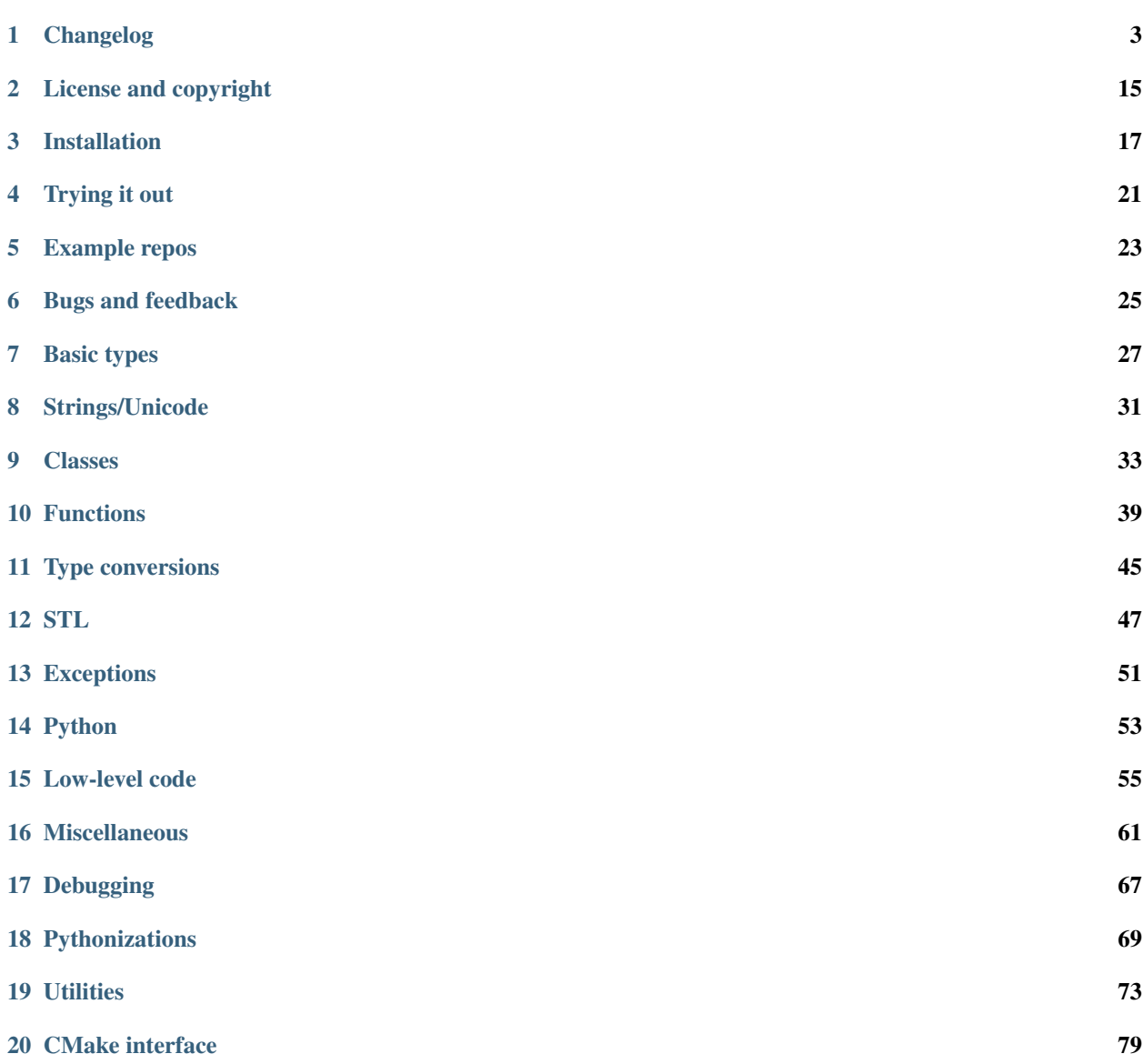

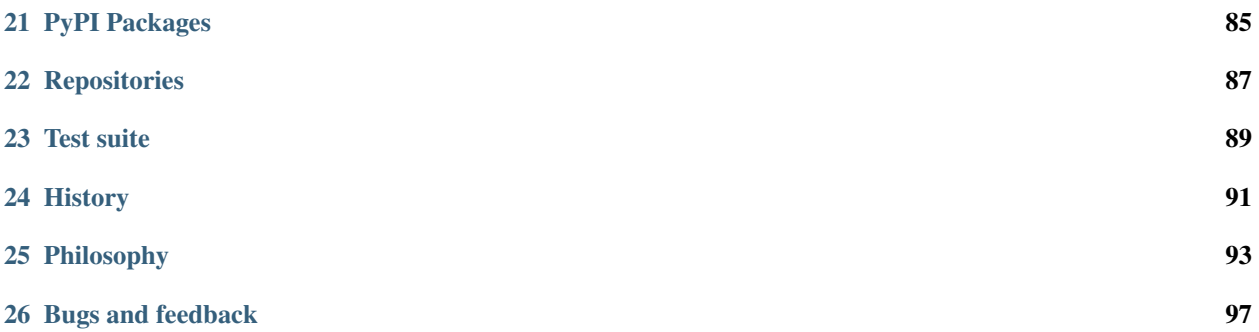

cppyy is an automatic, run-time, Python-C++ bindings generator, for calling C++ from Python and Python from C++. Run-time generation enables detailed specialization for higher performance, lazy loading for reduced memory use in large scale projects, Python-side cross-inheritance and callbacks for working with C++ frameworks, run-time template instantiation, automatic object downcasting, exception mapping, and interactive exploration of C++ libraries. cppyy delivers this without any language extensions, intermediate languages, or the need for boiler-plate hand-written code. For design and performance, see this [PyHPC paper,](http://wlav.web.cern.ch/wlav/Cppyy_LavrijsenDutta_PyHPC16.pdf) albeit that the CPython/cppyy performance has been vastly improved since.

cppyy is based on [Cling,](https://github.com/vgvassilev/cling) the C++ interpreter, to match Python's dynamism, interactivity, and run-time behavior. Consider this session, showing dynamic, interactive, mixing of C++ and Python features (there are more examples throughout the documentation and in the [tutorial\)](https://github.com/wlav/cppyy/blob/master/doc/tutorial/CppyyTutorial.ipynb):

```
>>> import cppyy
>>> cppyy.cppdef("""
... class MyClass {
... public:
... MyClass(int i) : m_data(i) {}
... virtual ~MyClass() {}
... virtual int add_int(int i) { return m_data + i; }
... int m_data;
... };""")
True
>>> from cppyy.gbl import MyClass
>>> m = MyClass(42)
>>> cppyy.cppdef("""
... void say_hello(MyClass* m) {
... std::cout << "Hello, the number is: " << m->m_data << std::endl;
... }""")
True
>>> MyClass.say_hello = cppyy.gbl.say_hello
>>> m.say_hello()
Hello, the number is: 42
>>> m.m_data = 13
>>> m.say_hello()
Hello, the number is: 13
>>> class PyMyClass(MyClass):
... def add_int(self, i): # python side override (CPython only)
... return self.m_data + 2*i
...
>>> cppyy.cppdef("int callback(MyClass* m, int i) { return m->add_int(i); }")
True
\Rightarrow \Rightarrow cppyy.gbl.callback(m, 2) \qquad # calls C++ add int
15
>>> cppyy.gbl.callback(PyMyClass(1), 2) # calls Python-side override
5
>>
```
With a modern C++ compiler having its back, cppyy is future-proof. Consider the following session using boost::any, a capsule-type that allows for heterogeneous containers in C++. The [Boost](http://www.boost.org/) library is well known for its no holds barred use of modern C++ and heavy use of templates:

```
>>> import cppyy
>>> cppyy.include('boost/any.hpp') # assumes you have boost installed
>>> from cppyy.gbl import std, boost
\Rightarrow val = boost.any() \qquad # the capsule
>>> val.__assign_(std.vector[int]()) # assign it a std::vector<int>
<cppyy.gbl.boost.any object at 0xf6a8a0>
```
(continues on next page)

```
(continued from previous page)
```

```
>>> val.type() == cppyy.typeid(std.vector[int]) # verify type
True
>>> extract = boost.any_cast[int](std.move(val)) # wrong cast
Traceback (most recent call last):
 File "<stdin>", line 1, in <module>
cppyy.gbl.boost.bad_any_cast: Could not instantiate any_cast<int>:
  int boost::any_cast(boost::any&& operand) =>
   wrapexcept<boost::bad_any_cast>: boost::bad_any_cast: failed conversion using
˓→boost::any_cast
>>> extract = boost.any_cast[std.vector[int]](val) # correct cast
>>> type(extract) is std.vector[int]
True
>>> extract += xrange(100)
>>> len(extract)
100
>>> val.__assign__(std.move(extract)) # move forced
<cppyy.gbl.boost.any object at 0xf6a8a0>
>>> len(extract) \qquad # now empty (or invalid)
0
>>> extract = boost.any_cast[std.vector[int]](val)
>>> list(extract)
[0, 1, 2, 3, 4, 5, 6, \ldots, 97, 98, 99]\gt
```
Of course, there is no reason to use Boost from Python (in fact, this example calls out for *[pythonizations](#page-72-0)*), but it shows that cppyy seamlessly supports many advanced C++ features.

cppyy is available for both [CPython](http://python.org) (v2 and v3) and [PyPy,](http://pypy.org) reaching  $C_{++}$ -like performance with the latter. It makes judicious use of precompiled headers, dynamic loading, and lazy instantiation, to support C++ programs consisting of millions of lines of code and many thousands of classes. cppyy minimizes dependencies to allow its use in distributed, heterogeneous, development environments.

## Changelog

<span id="page-6-0"></span>For convenience, this changelog keeps tracks of changes with version numbers of the main cppyy package, but many of the actual changes are in the lower level packages, which have their own releases. See *[packages](#page-88-0)*, for details on the package structure. PyPy support lags CPython support.

#### **1.1 2022-04-03: 2.3.1**

• Use portable type Py\_ssize\_t instead of ssize\_t

#### **1.2 2022-03-08: 2.3.0**

- CUDA support (up to version 10.2)
- Allow *std::string\_view<char>* initialization from Python *str* (copies)
- Provide access to extern "C" declared functions in namespaces
- Support for (multiple and nested) anonymous structs
- Pull forward upstream patch for PPC
- Only apply system\_dirs patch (for asan) on Linux
- Add unloaded classes to namespaces in dir()
- Fix lookup of templates of function with template args
- Fix lookup of templates types with  $<<$  in name
- Fix regression for accessing *char16\_t* data member arrays
- Add custom *\_\_reshape\_\_* method to CPPInstance to allow array cast
- Prioritize callee exceptions over bindings exceptions
- Prevent infinite recursion when instantiating class with no constructors

#### **1.3 2021-11-14: 2.2.0**

- Migrated repos to github/wlav
- Properly resolve enum type of class enums
- Get proper shape of  $void*$  and enum arrays
- Fix access to (const) ref data members
- Fix sometimes PCH uninstall issue
- Fix argument passing of fixed arrays of pointers
- Include all gcc system paths (for asan)
- Initial support for Apple M1

## **1.4 2021-07-17: 2.1.0**

- Support for vector calls with CPython 3.8 and newer
- Support for typed C++ literals as defaults when mixing with keywords
- Enable reshaping of multi-dim LowLevelViews
- Refactored multi-dim arrays and support for multi-dim assignment
- Support tuple-based indexing for multi-dim arrays
- Direct support for C's \_Complex (\_Complex\_double/\_float on Windows)
- sizeof() forwards to ctypes.sizeof() for ctypes' types
- Upgrade cmake fragments for Clang9
- Prevent clash with Julia's LLVM when loading cppyy into PyCall
- Upgrade to latest Cling patch release

## **1.5 2021-05-14: 2.0.0**

- Upgrade to latest Cling based on Clang/LLVM 9
- Make C++17 the default standard on Windows

## **1.6 2021-04-28: 1.9.6**

- Reverse operators for std::complex targeting Python's complex
- Version the precompiled header with the  $cppyy-cling$  package version
- Cover more iterator protocol use cases
- Add missing cppyy/\_\_pyinstaller pkg to sdist
- Single-inheritance support for cross-inherited templated constructors
- Disallow float -> const long long& conversion
- Capture python exception message string in PyException from callbacks
- Thread safety in enum lookups

## **1.7 2021-03-22: 1.9.5**

- Do not regulate direct smart pointers (many to one can lead to double deletion)
- Use pkg\_resources of CPyCppyy, if available, to find the API include path

#### **1.8 2021-03-17: 1.9.4**

- Fix for installing into a directory that has a space in the name
- Fix empty collection printing through Cling on 64b Windows
- Fix accidental shadowing of derived class typedefs by same names in base
- Streamlined templated function lookups in namespaces
- Fix edge cases when decomposing std::function template arguments
- Enable multi-cross inheritance with non-C++ python bases
- Support Bound C++ functions as template argument
- Python functions as template arguments from \_\_annotations\_\_ or \_\_cpp\_name\_
- Removed functions/apis deprecated in py3.9
- Improved support for older pip and different installation layouts

## **1.9 2021-02-15: 1.9.3**

- Wheels for Linux now follow manylinux2014
- Enable direct calls of base class' methods in Python cross-overrides
- cppyy.bind\_object can now re-cast types, incl. Python cross-derived ones
- Python cross-derived objects send to (and owned by) C++ retain Python state
- Ignore, for symbol lookups, libraries that can not be reloaded
- Use PathCanonicalize when resolving paths on Windows
- Add more ways of finding the backend library
- Improve error reporting when failed to find the backend library
- Workaround for mixing std::endl in JIT-ed and compiled code on Windows 32b
- Fixed a subtle crash that arises when an invalid using is the last method
- Filter -fno-plt (coming from anaconda builds; not understood by Cling)
- Fixed memory leak in generic base \_\_str\_\_

#### **1.10 2021-01-05: 1.9.2**

- Added cppyy.types module for exposing cppyy builtin types
- Improve numpy integration with custom \_\_array\_\_ methods
- Allow operator overload resolution mixing class and global methods
- Installation fixes for PyPy when using pip

#### **1.11 2020-11-23: 1.9.1**

• Fix custom installer in pip sdist

#### **1.12 2020-11-22: 1.9.0**

- In-tree build resolving build/install order for PyPy with pyproject.toml
- std::string not converterd to str on function returns
- Cover more use cases where C string memory can be managed
- Automatic memory management of converted python functions
- Added pyinstaller hooks [\(https://stackoverflow.com/questions/64406727\)](https://stackoverflow.com/questions/64406727)
- Support for enums in pseudo-constructors of aggregates
- Fixes for overloaded/split-access protected members in cross-inheritance
- Support for deep, mixed, hierarchies for multi-cross-inheritance
- Added tp\_iter method to low level views

#### **1.13 2020-11-06: 1.8.6**

• Fix preprocessor macro of CPyCppyy header for Windows/MSVC

#### **1.14 2020-10-31: 1.8.5**

• Fix leaks when using vector iterators on Py3/Linux

#### **1.15 2020-10-10: 1.8.4**

- std::string globals/data members no longer automatically converted to str
- New methods for std::string to allow str interchangability
- Added a decode method to std:: string
- Add pythonized \_\_contains\_\_ to std::set
- Fix constructor generation for aggregates with static data
- Fix performance bug when using implicit conversions
- Fix memory overwrite when parsing during sorting of methods
- PyPy pip install again falls back to setup.py install

#### **1.16 2020-09-21: 1.8.3**

- Add initializer constructors for PODs and aggregates
- Use actual underlying type for enums, where possible
- Enum values remain instances of their type
- Expose enum underlying type name as \_\_underlying and \_\_ctype\_
- Strictly follow C++ enum scoping rules
- Same enum in transparent scope refers to same type
- More detailed enum repr () printing, where possible
- Fix for (extern) explicit template instantiations in namespaces
- Throw objects from an std::tuple a life line
- Global pythonizors now always run on all classes
- Simplified iteraton over STL-like containers defining begin()/end()

#### **1.17 2020-09-08: 1.8.2**

- Add cppyy.set\_debug() to enable debug output for fixing template errors
- Cover more partial template instantiation use cases
- Force template instantiation if necessary for type deduction (i.e. auto)

#### **1.18 2020-09-01: 1.8.1**

- Setup build dependencies with pyproject.toml
- Simplified flow of pointer types for callbacks and cross-derivation
- Pointer-comparing objects performs auto-cast as needed
- Add main dimension for ptr-ptr to builtin returns
- Transparant handling of ptr-ptr to instance returns
- Stricter handling of bool type in overload with int types
- Fix uint64\_t template instantiation regression
- Do not filter out enum data for  $\_\text{dir}$
- Fix lookup of interpreter-only explicit instantiations
- Fix inconsistent naming of std types with char\_traits
- Further hiding of upstream code/dependencies
- Extended documentation

### **1.19 2020-07-12: 1.8.0**

- Support mixing of Python and C++ types in global operators
- Capture Cling error messages from cppdef and include in the Python exception
- Add a cppexec method to evalutate statements in Cling's global scope
- Support initialization of std::array<> from sequences
- Support C++17 style initialization of common STL containers
- Allow base classes with no virtual destructor (with warning)
- Support const by-value returns in Python-side method overrides
- Support for cross-language multiple inheritance of C++ bases
- Allow for pass-by-value of std::unique\_ptr through move
- Reduced dependencies on upstream code
- Put remaining upstream code in CppyyLegacy namespace

#### **1.20 2020-06-06: 1.7.1**

- Expose protected members in Python derived classes
- Support for deep Python-side derived hierarchies
- Do not generate a copy ctor in the Python derived class if private
- include, c\_include, and cppdef now raise exceptions on error
- Allow mixing of keywords and default values
- Fix by-ptr return of objects in Python derived classes
- Fix for passing numpy boolean array through  $\text{bool} \star$
- Fix assignment to const char\* data members
- Support \_\_restrict and \_\_restrict \_\_ in interfaces
- Allow passing sequence of strings through const char \* [] argument

#### **1.21 2020-04-27: 1.7.0**

- Upgrade to cppyy-cling 6.20.4
- Pre-empt upstream's propensity of making std classes etc. global
- Allow initialization of  $std:$ : map from dict with the correct types
- Allow initialization of std::set from set with the correct types
- Add optional nonst/non-const selection to \_\_overload\_\_
- Automatic smartification of normal object passed as smartptr by value
- Fix crash when handing a by-value object to make\_shared
- Fixed a few shared/unique\_ptr corner cases
- Fixed conversion of std:: function taking an STL class parameter
- No longer attempt auto-cast on classes without RTTI
- Fix for iter() iteration on generic STL container

#### **1.22 2020-03-15: 1.6.2**

- Respect <u>len</u> when using bound C++ objects in boolean expressions
- Support UTF-8 encoded unicode through std::string
- Support for std::byte
- Enable assignment to function pointer variable
- Allow passing cppyy.nullptr where a function pointer is expected
- Disable copy construction into constructed object (use assign instead)
- Cover more cases when to set a lifeline
- Lower priority of implicit conversion to temporary with initializer\_list ctor
- Add type reduction pythonization for trimming expression template type trees
- Allow mixing std::string and str as dictionary keys
- Support C-style pointer-to-struct as array
- Support C-style enum variable declarations
- Fixed const\_iterator by-ref return type regression
- Resolve enums into the actual underlying type instead of int
- Remove '-isystem' from makepch flags
- Extended documentation

#### **1.23 2020-01-04: 1.6.1**

- Mapped C++ exception reporting detailing
- Mapped C++ exception cleanup bug fix
- STL vector constructor passes the CPython sequence construction
- STL vector slicing passes the CPython sequence slicing tests
- Extended documentation

#### **1.24 2019-12-23: 1.6.0**

- Classes derived from std::exception can be used as Python exceptions
- Template handling detailing (for Eigen)
- Support keyword arguments
- Added add\_library\_path at module level
- Extended documentation
- Fix regression bugs: #176, #179, #180, #182

## **1.25 2019-11-07: 1.5.7**

- Allow implicit converions for move arguments
- Choose vector over initializer\_list if part of the template argument list

## **1.26 2019-11-03: 1.5.6**

- Added public C++ API for some CPyCppyy core functions (CPython only)
- Support for char16\_t/char16\_t\* and char32\_t/char32\_t\*
- Respect std::hash in \_\_hash\_\_
- Fix iteration over vector of shared\_ptr
- Length checking on global variables of type 'signed char[N]'
- Properly support overloaded templated with non-templated setitem
- Support for array of const char\* as C-strings
- Enable type resolution of clang's builtin \_\_type\_pack\_element
- Fix for inner class type naming when it directly declares a variable

## **1.27 2019-10-16: 1.5.5**

- Added signal -> exception support in cppyy.ll
- Support for lazily combining overloads of operator\*/+-
- No longer call trivial destructors
- Support for free function unary operators
- Refactored and optimized operator==/!= usage
- Refactored converters/executors for lower memory usage
- Bug fixes in rootcling and \_cppyy\_generator.py

#### **1.28 2019-09-25: 1.5.4**

- operator+/\* now respect C++-side associativity
- Fix potential crash if modules are reloaded
- Fix some portability issues on Mac/Windows of cppyy-cling

## **1.29 2019-09-15: 1.5.3**

- Performance improvements
- Support for anonymous/unnamed/nested unions
- Extended documentation

#### **1.30 2019-09-06: 1.5.2**

- Added a "low level" interface (cppyy.ll) for hard-casting and ll types
- Extended support for passing ctypes arguments through ptr, ref, ptr-ptr
- Fixed crash when creating an array of instances of a scoped inner struct
- Extended documentation

#### **1.31 2019-08-26: 1.5.1**

- Upgrade cppyy-cling to 6.18.2
- Various patches to upstream's pre-compiled header generation and use
- Instantiate templates with larger integer types if argument values require
- Improve cppyy.interactive and partially enable it on PyPy, IPython, etc.
- Let \_\_overload\_ be more flexible in signature matching
- Make list filtering of dir(cppyy.gbl) on Windows same as Linux/Mac
- Extended documentation

## **1.32 2019-08-18: 1.5.0**

- Upgrade cppyy-cling to 6.18.0
- Allow python-derived classes to be used in templates
- Stricter template resolution and better caching/performance
- Detailed memory management for make\_shared and shared\_ptr
- Two-way memory management for cross-inherited objects
- Reduced memory footprint of proxy objects in most common cases
- Allow implicit conversion from a tuple of arguments
- Data set on namespaces reflected on C++ even if data not yet bound
- Generalized resolution of binary operators in wrapper generation
- Proper naming of arguments in namespaces for std::function<>
- Cover more cases of STL-liker iterators
- Allow std::vector initialization with a list of constructor arguments
- Consistent naming of \_\_cppname\_\_ to \_\_cpp\_name\_\_
- Added \_\_set\_lifeline\_\_ attribute to overloads
- Fixes to the cmake fragments for Ubuntu
- Fixes linker errors on Windows in some configurations
- Support C++ naming of typedef of bool types
- Basic views of 2D arrays of builtin types
- Extended documentation

#### **1.33 2019-07-01 : 1.4.12**

- Automatic conversion of python functions to std:: function arguments
- Fix for templated operators that can map to different python names
- Fix on p3 crash when setting a detailed exception during exception handling
- Fix lookup of std:: nullopt
- Fix bug that prevented certain templated constructors from being considered
- Support for enum values as data members on "enum class" enums
- Support for implicit conversion when passing by-value

#### **1.34 2019-05-23 : 1.4.11**

- Workaround for JITed RTTI lookup failures on 64b MS Windows
- Improved overload resolution between  $f(\text{void*})$  and  $f \ll (T^*)$
- Minimal support for char16\_t (Windows) and char32\_t (Linux/Mac)
- Do not unnecessarily autocast smart pointers

## **1.35 2019-05-13 : 1.4.10**

- Imported several FindCppyy.cmake improvements from Camille's cppyy-bbhash
- Fixes to cppyy-generator for unresolved templates, void, etc.
- Fixes in typedef parsing for template arguments in unknown namespaces
- Fix in templated operator code generation

• Fixed ref-counting error for instantiated template methods

#### **1.36 2019-04-25 : 1.4.9**

• Fix import error on pypy-c

#### **1.37 2019-04-22 : 1.4.8**

- std::tuple is now iterable for return assignments w/o tie
- Support for opaque handles and typedefs of pointers to classes
- Keep unresolved enums desugared and provide generic converters
- Treat int8\_t and uint8\_t as integers (even when they are chars)
- Fix lookup of enum values in global namespace
- Backported name mangling (esp. for static/global data lookup) for 32b Windows
- Fixed more linker problems with malloc on 64b Windows
- Consistency in buffer length calculations and c\_int/c\_uint handling on Windows
- Properly resolve overloaded functions with using of templates from bases
- Get templated constructor info from decl instead of name comparison
- Fixed a performance regression for free functions.

#### **1.38 2019-04-04 : 1.4.7**

- Enable initializer\_list conversion on Windows as well
- Improved mapping of operator() for indexing (e.g. for matrices)
- Implicit conversion no longer uses global state to prevent recursion
- Improved overload reordering
- Fixes for templated constructors in namespaces

#### **1.39 2019-04-02 : 1.4.6**

- More transparent use of smart pointers such as shared\_ptr
- Expose versioned std namespace through using on Mac
- Improved error handling and interface checking in cross-inheritance
- Argument of (const/non-const) ref types support in callbacks/cross-inheritance
- Do template argument resolution in order: reference, pointer, value
- Fix for return type deduction of resolved but uninstantiated templates
- Fix wrapper generation for defaulted arguments of private types

• Several linker fixes on 64b Windows

#### **1.40 2019-03-25 : 1.4.5**

- Allow templated free functions to be attached as methods to classes
- Allow cross-derivation from templated classes
- More support for 'using' declarations (methods and inner namespaces)
- Fix overload resolution for std::set::rbegin()/rend() operator==
- Fixes for bugs #61, #67
- Several pointer truncation fixes for 64b Windows
- Linker and lookup fixes for Windows

#### **1.41 2019-03-20 : 1.4.4**

- Support for 'using' of namespaces
- Improved support for alias templates
- Faster template lookup
- Have rootcling/genreflex respect compile-time flags (except for –std if overridden by CLING\_EXTRA\_FLAGS)
- Utility to build dictionarys on Windows (32/64)
- Name mangling fixes in Cling for JITed global/static variables on Windows
- Several pointer truncation fixes for 64b Windows

#### **1.42 2019-03-10 : 1.4.3**

- Cross-inheritance from abstract C++ base classes
- Preserve 'const' when overriding virtual functions
- Support for by-ref (using ctypes) for function callbacks
- Identity of nested typedef'd classes matches actual
- Expose function pointer variables as std:: function's
- More descriptive printout of global functions
- Ensure that standard pch is up-to-date and that it is removed on uninstall
- Remove standard pch from wheels on all platforms
- Add -cxxflags option to rootcling
- Install clang resource directory on Windows

## License and copyright

<span id="page-18-0"></span>Copyright (c) 2017-2021, The Regents of the University of California, through Lawrence Berkeley National Laboratory (subject to receipt of any required approvals from the U.S. Dept. of Energy). All rights reserved. Redistribution and use in source and binary forms, with or without modification, are permitted provided that the following conditions are met:

(1) Redistributions of source code must retain the above copyright notice, this list of conditions and the following disclaimer. (2) Redistributions in binary form must reproduce the above copyright notice, this list of conditions and the following disclaimer in the documentation and/or other materials provided with the distribution. (3) Neither the name of the University of California, Lawrence Berkeley National Laboratory, U.S. Dept. of Energy nor the names of its contributors may be used to endorse or promote products derived from this software without specific prior written permission.

THIS SOFTWARE IS PROVIDED BY THE COPYRIGHT HOLDERS AND CONTRIBUTORS "AS IS" AND ANY EXPRESS OR IMPLIED WARRANTIES, INCLUDING, BUT NOT LIMITED TO, THE IMPLIED WARRANTIES OF MERCHANTABILITY AND FITNESS FOR A PARTICULAR PURPOSE ARE DISCLAIMED. IN NO EVENT SHALL THE COPYRIGHT OWNER OR CONTRIBUTORS BE LIABLE FOR ANY DIRECT, INDIRECT, IN-CIDENTAL, SPECIAL, EXEMPLARY, OR CONSEQUENTIAL DAMAGES (INCLUDING, BUT NOT LIMITED TO, PROCUREMENT OF SUBSTITUTE GOODS OR SERVICES; LOSS OF USE, DATA, OR PROFITS; OR BUSI-NESS INTERRUPTION) HOWEVER CAUSED AND ON ANY THEORY OF LIABILITY, WHETHER IN CON-TRACT, STRICT LIABILITY, OR TORT (INCLUDING NEGLIGENCE OR OTHERWISE) ARISING IN ANY WAY OUT OF THE USE OF THIS SOFTWARE, EVEN IF ADVISED OF THE POSSIBILITY OF SUCH DAM-AGE.

You are under no obligation whatsoever to provide any bug fixes, patches, or upgrades to the features, functionality or performance of the source code ("Enhancements") to anyone; however, if you choose to make your Enhancements available either publicly, or directly to Lawrence Berkeley National Laboratory, without imposing a separate written license agreement for such Enhancements, then you hereby grant the following license: a non-exclusive, royalty-free perpetual license to install, use, modify, prepare derivative works, incorporate into other computer software, distribute, and sublicense such Enhancements or derivative works thereof, in binary and source code form.

## **2.1 Additional copyright holders**

In addition to LBNL/UC Berkeley, this package contains files copyrighted by one or more of the following people and organizations, and licensed under the same conditions (except for some compatible licenses as retained in the source code):

- CERN
- Lucio Asnaghi
- Simone Bacchio
- Robert Bradshaw
- Ellis Breen
- Antonio Cuni
- Aditi Dutta
- Shaheed Haque
- Jonsomi
- Max Kolin
- Alvaro Moran
- Tarmo Pikaro
- Matti Picus
- Camille Scott
- Toby StClere-Smithe
- Stefan Wunsch

Conda-forge recipes were provided by Julian Rueth and Isuru Fernando.

## **2.2 External code**

The create\_src\_directory.py script will pull in ROOT and LLVM sources, which are licensed differently:

LLVM: distributed under University of Illinois/NCSA Open Source License [https://opensource.org/](https://opensource.org/licenses/UoI-NCSA.php) [licenses/UoI-NCSA.php](https://opensource.org/licenses/UoI-NCSA.php)

#### ROOT: distributed under LGPL 2.1 <https://root.cern.ch/license>

The ROOT and LLVM/Clang codes are modified/patched, as part of the build process.

#### Installation

<span id="page-20-0"></span>cppyy requires a (modern) C++ compiler. When installing through [conda-forge,](https://anaconda.org/conda-forge/cppyy) conda will install the compiler for you, to match the other conda-forge packages. When using pip and the wheels from [PyPI,](https://pypi.python.org/pypi/cppyy/) you minimally need gcc5, clang5, or MSVC'17. When installing from source, the only requirement is full support for C++11 (e.g. minimum gcc 4.8.1 on GNU/Linux), but older compilers than the ones listed for the wheels have not been tested.

With CPython on Linux or MacOS, probably by far the easiest way to install cppyy, is through conda-forge on [Ana](https://www.anaconda.com/distribution/)[conda](https://www.anaconda.com/distribution/) (or [miniconda\)](https://docs.conda.io/en/latest/miniconda.html). A Windows recipe for conda is not available yet, but is forthcoming, so use pip for that platform for now (see below). PyPI always has the authoritative releases (conda-forge pulls the sources from there), so conda-forge may sometimes lag PyPI. If you absolutely need the latest release, use PyPI or consider *[building from](#page-90-1) [source](#page-90-1)*.

To install using conda, create and/or activate your (new) work environment and install from the conda-forge channel:

```
$ conda create -n WORK
$ conda activate WORK
(WORK) $ conda install -c conda-forge cppyy
(WORK) [current compiler] $
```
To install with pip through [PyPI,](https://pypi.python.org/pypi/cppyy/) it is recommend to use [virtualenv](https://pypi.python.org/pypi/virtualenv) (or module [venv](https://docs.python.org/3/library/venv.html) for modern pythons). The use of virtualenv prevents pollution of any system directories and allows you to wipe out the full installation simply by removing the virtualenv created directory ("WORK" in this example):

```
$ virtualenv WORK
$ source WORK/bin/activate
(WORK) $ python -m pip install cppyy
(WORK) $
```
If you use the --user option to pip and use pip directly on the command line, instead of through python, make sure that the PATH envar points to the bin directory that will contain the installed entry points during the installation, as the build process needs them. You may also need to install wheel first if you have an older version of pip and/or do not use virtualenv (which installs wheel by default). Example:

```
$ python -m pip install wheel --user
$ PATH=$HOME/.local/bin:$PATH python -m pip install cppyy --user
```
#### **3.1 Wheels on PyPI**

Wheels for the backend (cppyy-cling) are available on PyPI for GNU/Linux, MacOS-X, and MS Windows (both 32b and 64b). The Linux wheels are built for manylinux2014, but with the dual ABI enabled. The wheels for MS Windows were build with MSVC Community Edition 2017.

There are no wheels for the CPyCppyy and cppyy packages, to allow the C++ standard chosen to match the local compiler.

## **3.2 pip with conda**

Although installing cppyy through [conda-forge](https://anaconda.org/conda-forge/cppyy) is recommended, it is possible to build/install with pip under Anaconda/miniconda.

Typical Python extensions only expose a C interface for use through the Python C-API, requiring only calling conventions (and the Python C-API version, of course) to match to be binary compatible. Here, cppyy differs because it exposes C++ APIs: it thus requires a C++ run-time that is ABI compatible with the C++ compiler that was used during build-time.

A set of modern compilers is available through conda-forge, but are only intended for use with conda-build. In particular, the corresponding run-time is installed (for use through rpath when building), but not set up. That is, the conda compilers are added to PATH but not their libraries to LD\_LIBRARY\_PATH (Mac, Linux; PATH for both on MS Windows). Thus, you get the conda compilers and your system libraries mixed in the same build environment, unless you set LD\_LIBRARY\_PATH (PATH on Windows) explicitly, e.g. by adding \$CONDA\_PREFIX/lib. Note that the conda documentation recommends against this. Furthermore, the compilers from conda-forge are not vanilla distributions: header files have been modified, which can can lead to parsing problems if your system C library does not support C11, for example.

Nevertheless, with the above caveats, if your system C/C++ run-times are new enough, the following can be made to work:

```
$ conda create -n WORK
$ conda activate WORK
(WORK) $ conda install python
(WORK) $ conda install -c conda-forge compilers
(WORK) [current compiler] $ python -m pip install cppyy
```
## **3.3 C++ standard with pip**

The C++17 standard is the default for Mac and Linux (both PyPI and conda-forge); but it is C++14 for MS Windows (compiler limitation). When installing from PyPI using pip, you can control the standard selection by setting the STDCXX envar to '17', '14', or '11' (for Linux, the backend does not need to be recompiled). Note that the build will lower your choice if the compiler used does not support a newer standard.

## **3.4 Install from source**

To build an existing release from source, tell pip to not download any binary wheels. Build-time only dependencies are cmake (for general build), python (obviously, but also for LLVM), and a modern C++ compiler (one that supports at least  $C++11$ ). Use the envar STDCXX to control the  $C++$  standard version; MAKE to change the make command, MAKE\_NPROCS to control the maximum number of parallel jobs allowed, and VERBOSE=1 to see full build/compile commands. Example (using --verbose to see pip progress):

\$ STDCXX=17 MAKE\_NPROCS=32 pip install --verbose cppyy --no-binary=cppyy-cling

Compilation of the backend, which contains a customized version of Clang/LLVM, can take a long time, so by default the setup script will use all cores (x2 if hyperthreading is enabled). Once built, however, the wheel of  $cppyy-cling$ is reused by pip for all versions of CPython and for PyPy, thus the long compilation is needed only once for all different versions of Python on the same machine.

See the *[section on repos](#page-90-1)* for more details/options.

## **3.5 PyPy**

PyPy 5.7 and 5.8 have a built-in module cppyy. You can still install the cppyy package, but the built-in module takes precedence. To use cppyy, first import a compatibility module:

```
$ pypy
[PyPy 5.8.0 with GCC 5.4.0] on linux2
>>>> import cppyy_compat, cppyy
>>>>
```
You may have to set LD\_LIBRARY\_PATH appropriately if you get an EnvironmentError (it will indicate the needed directory).

Note that your python interpreter (whether CPython or  $pypy-c$ ) may not have been linked by the C++ compiler. This can lead to problems during loading of C++ libraries and program shutdown. In that case, re-linking is highly recommended.

Very old versions of PyPy (5.6.0 and earlier) have a built-in cppyy based on [Reflex,](https://root.cern.ch/how/how-use-reflex) which is less feature-rich and no longer supported. However, both the *[distribution utilities](#page-76-0)* and user-facing Python codes are very backwards compatible, making migration straightforward.

#### **3.6 Precompiled header**

For performance reasons (reduced memory and CPU usage), a precompiled header (PCH) of the system and compiler header files will be installed or, failing that, generated on startup. Obviously, this PCH is not portable and should not be part of any wheel.

Some compiler features, such as AVX, OpenMP, fast math, etc. need to be active during compilation of the PCH, as they depend both on compiler flags and system headers (for intrinsics, or API calls). You can control compiler flags through the EXTRA\_CLING\_ARGS envar and thus what is active in the PCH. In principle, you can also change the C++ language standard by setting the appropriate flag on EXTRA\_CLING\_ARGS and rebuilding the PCH. However, if done at this stage, that disables some automatic conversion for  $C++$  types that were introduced after  $C++11$  (such as string view and optional).

If you want multiple PCHs living side-by-side, you can generate them yourself (note that the given path must be absolute):

```
>>> import cppyy_backend.loader as l
>>> l.set_cling_compile_options(True) # adds defaults to EXTRA_CLING_ARGS
>>> install_path = '/full/path/to/target/location/for/PCH'
>>> l.ensure_precompiled_header(install_path)
```
You can then select the appropriate PCH with the CLING\_STANDARD\_PCH envar:

\$ export CLING\_STANDARD\_PCH=/full/path/to/target/location/for/PCH/allDict.cxx.pch

Or disable it completely by setting that envar to "none".

Note: Without the PCH, the default C++ standard will be the one with which cppyy-cling was built.

## Trying it out

<span id="page-24-0"></span>This is a basic guide to try cppyy and see whether it works for you. Large code bases will benefit from more advanced features such as *[pythonizations](#page-72-0)* for a cleaner interface to clients; precompiled modules for faster parsing and reduced memory usage; "*[dictionaries](#page-76-1)*" to package locations and manage dependencies; and mapping files for automatic, lazy, loading. You can, however, get very far with just the basics and it may even be completely sufficient for small packages with fewer classes.

cppyy works by parsing C++ definitions through cling, generating tiny wrapper codes to honor compile-time features and create standardized interfaces, then compiling/linking those wrappers with the clang JIT. It thus requires only those two ingredients: *C++ definitions* and *linker symbols*. All cppyy uses, the basic and the more advanced, are variations on the theme of bringing these two together at the point of use.

Definitions typically live in header files and symbols in libraries. Headers can be loaded with cppyy. include and libraries with the cppyy. load library call. Loading the header is sufficient to start exploring, with cppyy.gbl the starting point of all things C++, while the linker symbols are only needed at the point of first use.

Here is an example using the [zlib](https://en.wikipedia.org/wiki/Zlib) library, which is likely available on your system:

```
>>> import cppyy
>>> cppyy.include('zlib.h') # bring in C++ definitions
>>> cppyy.load_library('libz') # load linker symbols
>>> cppyy.gbl.zlibVersion() # use a zlib API
'1.2.11'
>>
```
Since header files can include other header files, it is easy to aggregate all relevant ones into a single header to include. If there are project-specific include paths, you can add those paths through cppyy.add\_include\_path. If a header is C-only and not set for use with C++, use cppyy.c\_include, which adds extern "C" around the header.

Library files can be aggregated by linking all relevant ones to a single library to load. Using the linker for this purpose allows regular system features such as rpath and envars such as LD\_LIBRARY\_PATH to be applied as usual. Note that any mechanism that exposes the library symbols will work. For example, you could also use the standard module ctypes through ctypes.CDLL with the ctypes.RTLD\_GLOBAL option.

To explore, start from cppyy.gbl to access your namespaces, classes, functions, etc., etc. directly; or use python's

dir (or tab-completion) to see what is available. Use python's help to see list the methods and data members of classes and see the interfaces of functions.

Now try this out for some of your own headers, libraries, and APIs!

## Example repos

<span id="page-26-0"></span>The detailed feature lists have examples that work using a header file, and there is the [tutorial](https://github.com/wlav/cppyy/blob/master/doc/tutorial/CppyyTutorial.ipynb) that shows mixing of C++ and Python interactively. The [cookie cutter](https://github.com/camillescott/cookiecutter-cppyy-cmake) repo provides a good cmake based example. More complete examples that show packaging include these repos (in alphabetical order):

- [bgfx-python](https://github.com/fbertola/bgfx-python)
- [cppyy-bbhash](https://github.com/camillescott/cppyy-bbhash)
- [dnpy](https://github.com/txjmb/dnpy)
- [PyEtaler](https://github.com/etaler/PyEtaler)
- [pyflatsurf](https://github.com/flatsurf/flatsurf)
- [gco-cppyy](https://github.com/agoose77/gco-cppyy)
- [gmpxxyy](https://github.com/flatsurf/gmpxxyy)
- [cppyy-knearestneighbors](https://github.com/jclay/cppyy-knearestneighbors-example)
- [linear\\_algebra](https://github.com/pressureless/linear_algebra)
- [lyncs](https://github.com/sbacchio/lyncs)
- [popsicle](https://github.com/kunitoki/popsicle)
- [libsemigroups\\_cppyy](https://github.com/libsemigroups/libsemigroups_cppyy)
- [SopraClient](https://github.com/SoPra-Team-17/Client)
- [python-vspline](https://bitbucket.org/kfj/python-vspline)

Bugs and feedback

<span id="page-28-0"></span>Please report bugs, ask questions, request improvements, and post general comments on the [issue tracker](https://github.com/wlav/cppyy/issues) or on [stack](https://stackoverflow.com/questions/tagged/cppyy) [overflow](https://stackoverflow.com/questions/tagged/cppyy) (marked with the "cppyy" tag).

#### Basic types

<span id="page-30-0"></span>C++ has a far richer set of builtin types than Python. Most Python code can remain relatively agnostic to that, and cppyy provides automatic conversions as appropriate. On the other hand, Python builtin types such as lists and maps are far richer than any builtin types in C++. These are mapped to their Standard Template Library equivalents instead.

The C++ code used for the examples below can be found *[here](#page-64-1)*, and it is assumed that that code is loaded before running any of the example code snippets. Download it, save it under the name features.h, and simply include it:

```
>>> import cppyy
>>> cppyy.include('features.h')
>>
```
#### **7.1** *Builtins*

The selection of builtin data types varies greatly between Python and C++. Where possible, builtin data types map onto the expected equivalent Python types, with the caveats that there may be size differences, different precision or rounding, etc. For example, a C++ float is returned as a Python float, which is in fact a C++ double. If sizes allow, conversions are automatic. For example, a C++ unsigned int becomes a Python2 long or Python3 int, but unsigned-ness is still honored:

```
>>> cppyy.gbl.gUint
0L>>> type(cppyy.gbl.gUint)
<type 'long'>
>>> cppyy.gbl.gUint = -1
Traceback (most recent call last):
 File "<stdin>", line 1, in <module>
ValueError: cannot convert negative integer to unsigned
>>>
```
On some platforms, 8-bit integer types such as int8\_t and uint8\_t are represented as *char* types. For consistency, these are mapped onto Python *int*.

Some types are builtin in Python, but (STL) classes in C++. Examples are  $str$  vs.  $std:$ : $string$  (see also the *[Strings](#page-34-0)* section) and complex vs. std::complex. These classes have been pythonized to behave the same wherever possible. For example, string comparison work directly, and std::complex has real and imag properties:

```
>>> c = cppyy.gbl.std.complex['double'](1, 2)
>>> c
(1+2j)>>> c.real, c.imag
(1.0, 2.0)>>> s = cppyy.gbl.std.string("aap")
>>> type(s)
<class cppyy.gbl.std.string at 0x7fa75edbf8a0>
>>> s == "aap"
True
>>
```
To pass an argument through a C++ char (signed or unsigned) use a Python string of size 1. In many cases, the explicit C types from module ctypes can also be used, but that module does not have a public API (for type conversion or otherwise), so support is somewhat limited.

There are automatic conversions between C++'s std:: vector and Python's list and tuple, where possible, as they are often used in a similar manner. These datatypes have completely different memory layouts, however, and the std::vector requires that all elements are of the same type and laid out consecutively in memory. Conversion thus requires type checks, memory allocation, and copies. This can be rather expensive. See the section on *[STL](#page-50-0)*.

#### **7.2** *Arrays*

Builtin arrays are supported through arrays from module  $\arctan y$  (or any other builtin-type array that implements the Python buffer interface, such as numpy arrays) and a low-level view type from cppyy for returns and variable access (that implements the buffer interface as well). Out-of-bounds checking is limited to those cases where the size is known at compile time. Example:

```
>>> from cppyy.gbl import Concrete
>>> from array import array
>>> c = Concrete()
>>> c.array_method(array('d', [1., 2., 3., 4.]), 4)
1 2 3 4
>>> c.m_data[4] # static size is 4, so out of bounds
Traceback (most recent call last):
File "<stdin>", line 1, in <module>
IndexError: buffer index out of range
>>
```
Arrays of arrays are supported through the C++ low-level view objects. This only works well if sizes are known at compile time or can be inferred. If sizes are not known, the size is set to a large integer (depending on the array element size) to allow access. It is then up to the developer not to access the array out-of-bounds. There is limited support for arrays of instances, but those should be avoided in C++ anyway:

```
>>> cppyy.cppdef('std::string str_array[3][2] = {{"aa", "bb"}, {"cc", "dd"},
\rightarrow{"ee", "ff"}};')
True
>>> type(cppyy.gbl.str_array[0][1])
<class cppyy.gbl.std.string at 0x7fd650ccb650>
>>> cppyy.gbl.str_array[0][1]
'bb'
```
(continues on next page)

(continued from previous page)

```
>>> cppyy.gbl.str_array[4][0]
Traceback (most recent call last):
 File "<stdin>", line 1, in <module>
IndexError: tuple index out of range
\rightarrow
```
## **7.3** *Pointers*

When the C++ code takes a pointer or reference type to a specific builtin type (such as an unsigned int for example), then types need to match exactly. cppyy supports the types provided by the standard modules ctypes and array for those cases. Example of using a reference to builtin:

```
>>> from ctypes import c_uint
\Rightarrow \Rightarrow u = c_uint (0)
>>> c.uint_ref_assign(u, 42)
>>> u.value
42
>>>
```
For objects, an object, a pointer to an object, and a smart pointer to an object are represented the same way, with the necessary (de)referencing applied automatically. Pointer variables are also bound by reference, so that updates on either the C++ or Python side are reflected on the other side as well.

## **7.4** *Enums*

Named, anonymous, and class enums are supported. The Python-underlying type of an enum is implementation dependent and may even be different for different enums on the same compiler. Typically, however, the types are int or unsigned int, which translates to Python's int or long on Python2 or class int on Python3. Separate from the underlying, all enums have their own Python type to allow them to be used in template instantiations:

```
>>> from cppyy.gbl import kBanana # classic enum, globally available
>>> print(kBanana)
29
>>> cppyy.gbl.EFruit
<class '__main__.EFruit'>
>>> print(cppyy.gbl.EFruit.kApple)
78
>>> cppyy.gbl.E1 # C++11 class enum, scoped
Traceback (most recent call last):
 File "<stdin>", line 1, in <module>
AttributeError: <namespace cppyy.gbl at 0x7ff2766a4af0> has no attribute 'E1
˓→'.
>>> cppyy.gbl.NamedClassEnum.E1
42
>>
```
## Strings/Unicode

<span id="page-34-0"></span>Both Python and C++ have core types to represent text and these are expected to be freely interchangeable. cppyy makes it easy to do just that for the most common cases, while allowing customization where necessary to cover the full range of diverse use cases (such as different codecs). In addition to these core types, there is a range of other character types, from const char\* and std::wstring to bytes, that see much less use, but are also fully supported.

#### **8.1** *std::string*

The C++ core type  $std$ : string is considered the equivalent of Python's  $str$ , even as purely implementationwise, it is more akin to bytes: as a practical matter, a C++ programmer would use std::string where a Python developer would use  $str$  (and vice versa), not bytes.

A Python str is unicode, however, whereas an std:: string is character based, thus conversions require encoding or decoding. To allow for different encodings, cppyy defers implicit conversions between the two types until forced, at which point it will default to seeing std::string as ASCII based and str to use the UTF-8 codec. To support this, the bound std::string has been pythonized to allow it to be a drop-in for a range of uses as appropriate within the local context.

In particular, it is sometimes necessary (e.g. for function arguments that take a non-const reference or a pointer to non-const std::string variables), to use an actual std::string instance to allow in-place modifications. The pythonizations then allow their use where  $str$  is expected. For example:

```
>>> cppyy.cppexec("std::string gs;")
True
>>> cppyy.gbl.gs = "hello"
>>> type(cppyy.gbl.gs) # C++ std::string type
<class cppyy.gbl.std.string at 0x7fbb02a89880>
>>> d = {"hello": 42} # dict filled with str
>>> d[cppyy.gbl.gs] # drop-in use of std::string -> str
42
>>>
```
To handle codecs other than UTF-8, the std::string pythonization adds a decode method, with the same signature as the equivalent method of bytes. If it is known that a specific C++ function always returns an std::string representing unicode with a codec other than UTF-8, it can in turn be explicitly pythonized to do the conversion with that codec.

## **8.2** *std::wstring*

C++'s "wide" string, std::wstring, is based on wchar\_t, a character type that is not particularly portable as it can be 2 or 4 bytes in size, depending on the platform. cppyy supports  $std:$ : wstring directly, using the wchar $_t$ array conversions provided by Python's C-API.

## **8.3** *const char\**

The C representation of text, const char $\star$ , is problematic for two reasons: it does not express ownership; and its length is implicit, namely up to the first occurrence of  $\prime \setminus 0$ . The first can, up to an extent, be ameliorated: there are a range of cases where ownership can be inferred. In particular, if the C string is set from a Python  $str$ , it is the latter that owns the memory and the bound proxy of the former that in turn owns the (unconverted)  $str$  instance. However, if the const char\*'s memory is allocated in  $C/C++$ , memory management is by necessity fully manual. Length, on the other hand, can only be known in the case of a fixed array. However even then, the more common case is to use the fixed array as a buffer, with the actual string still only extending up to the ' $\sqrt{0}$ ' char, so that is assumed. (C++'s std::string suffers from none of these issues and should always be preferred when you have a choice.)

## **8.4** *char\**

The C representation of a character array, char\*, has all the problems of const char\*, but in addition is often used as "data array of 8-bit int".

## **8.5** *character types*

cppyy directly supports the following character types, both as single variables and in array form: char, signed char, unsigned char, wchar\_t, char16\_t, and char32\_t.
## CHAPTER<sup>9</sup>

#### Classes

<span id="page-36-0"></span>Both Python and C++ support object-oriented code through classes and thus it is logical to expose C++ classes as Python ones, including the full inheritance hierarchy.

The C++ code used for the examples below can be found *[here](#page-64-0)*, and it is assumed that that code is loaded at the start of any session. Download it, save it under the name features.h, and load it:

```
>>> import cppyy
>>> cppyy.include('features.h')
>>
```
### **9.1** *Basics*

All bound C++ code starts off from the global C++ namespace, represented in Python by qbl. This namespace, as any other namespace, is treated as a module after it has been loaded. Thus, we can import C++ classes that live underneath it:

```
>>> from cppyy.gbl import Concrete
>>> Concrete
<class cppyy.gbl.Concrete at 0x2058e30>
>>
```
Placing classes in the same structure as imposed by C++ guarantees identity, even if multiple Python modules bind the same class. There is, however, no necessity to expose that structure to end-users: when developing a Python package that exposes C++ classes through cppyy, consider cppyy.gbl an "internal" module, and expose the classes in any structure you see fit. The C++ names will continue to follow the C++ structure, however, as is needed for e.g. pickling:

```
>>> from cppyy.gbl import Namespace
>>> Concrete == Namespace.Concrete
False
>>> n = Namespace.Concrete.NestedClass()
>>> type(n)
```

```
<class cppyy.gbl.Namespace.Concrete.NestedClass at 0x22114c0>
>>> type(n).__name__
NestedClass
>>> type(n).__module__
cppyy.gbl.Namespace.Concrete
>>> type(n).__cpp_name__
Namespace::Concrete::NestedClass
>>
```
#### **9.2** *Constructors*

Python and C++ both make a distinction between allocation (\_\_new\_\_ in Python, operator new in C++) and initialization  $(\_\text{init\_}$  in Python, the constructor call in C++). When binding, however, there comes a subtle semantic difference: the Python \_\_new\_\_ allocates memory for the proxy object only, and \_\_init\_\_ initializes the proxy by creating or binding the C++ object. Thus, no C++ memory is allocated until \_\_init\_\_. The advantages are simple: the proxy can now check whether it is initialized, because the pointer to C++ memory will be NULL if not; it can be a reference to another proxy holding the actual C++ memory; and it can now transparently implement a C++ smart pointer. If \_\_init\_\_ is never called, eg. when a call to the base class \_\_init\_\_ is missing in a derived class override, then accessing the proxy will result in a Python ReferenceError exception.

### **9.3** *Destructors*

There should not be a reason to call a destructor directly in CPython, but PyPy uses a garbage collector and that makes it sometimes useful to destruct a C++ object where you want it destroyed. Destructors are accessible through the conventional \_\_destruct\_\_ method. Accessing an object after it has been destroyed will result in a Python ReferenceError exception.

#### **9.4** *Inheritance*

The output of help shows the inheritance hierarchy, constructors, public methods, and public data. For example, Concrete inherits from Abstract and it has a constructor that takes an int argument, with a default value of 42. Consider:

```
>>> from cppyy.gbl import Abstract
>>> issubclass(Concrete, Abstract)
True
>>> a = Abstract()
Traceback (most recent call last):
File "<console>", line 1, in <module>
TypeError: cannot instantiate abstract class 'Abstract'
>>> c = Concrete()
>>> isinstance(c, Concrete)
True
>>> isinstance(c, Abstract)
True
>>> d = Concrete(13)
>>
```
Just like in  $C_{++}$ , interface classes that define pure virtual methods, such as  $Abstract$  does, can not be instantiated, but their concrete implementations can. As the output of help showed, the Concrete constructor takes an integer argument, that by default is 42.

### **9.5** *Cross-inheritance*

Python classes that derive from C++ classes can override virtual methods as long as those methods are declared on class instantiation (adding methods to the Python class after the fact will not provide overrides on the C++ side, only on the Python side). Example:

```
>>> from cppyy.gbl import Abstract, call_abstract_method
>>> class PyConcrete(Abstract):
... def abstract_method(self):
... return "Hello, Python World!\n"
... def concrete_method(self):
... pass
...
>>> pc = PyConcrete()
>>> call_abstract_method(pc)
Hello, Python World!
>>>
```
Note that it is not necessary to provide a constructor (\_\_init\_\_), but if you do, you *must* call the base class constructor through the super mechanism.

#### **9.6** *Multiple cross-inheritance*

Python requires that any multiple inheritance (also in pure Python) has an unambiguous method resolution order (mro), including for classes and thus also for meta-classes. In Python2, it was possible to resolve any mro conflicts automatically, but meta-classes in Python3, although syntactically richer, have functionally become far more limited. In particular, the mro is checked in the builtin class builder, instead of in the meta-class of the meta-class (which in Python3 is the builtin type rather than the meta-class itself as in Python2, another limitation, and which actually checks the mro a second time for no reason). The upshot is that a helper is required (cppyy.multi) to resolve the mro to support Python3. The helper is written to also work in Python2. Example:

```
>>> class PyConcrete(cppyy.multi(cppyy.gbl.Abstract1, cppyy.gbl.Abstract2)):
... def abstract_method1(self):
... return "first message"
... def abstract_method2(self):
... return "second message"
...
>>> pc = PyConcrete()
>>> cppyy.gbl.call_abstract_method1(pc)
first message
>>> cppyy.gbl/call_abstract_method2(pc)
second message
>>>
```
Contrary to multiple inheritance in Python, in C++ there are no two separate instances representing the base classes. Thus, a single \_\_init\_\_ call needs to construct and initialize all bases, rather than calling \_\_init\_\_ on each base independently. To support this syntax, the arguments to each base class should be grouped together in a tuple. If there are no arguments, provide an empty tuple (or omit them altogether, if these arguments apply to the right-most base(s)).

#### <span id="page-39-0"></span>**9.7** *Methods*

C++ methods are represented as Python ones: these are first-class objects and can be bound to an instance. If a method is virtual in C++, the proper concrete method is called, whether or not the concrete class is bound. Similarly, if all classes are bound, the normal Python rules apply:

```
>>> c.abstract_method()
called Concrete::abstract_method
>>> c.concrete_method()
called Concrete::concrete_method
>>> m = c.abstract method
>>> m()
called Concrete::abstract_method
>>
```
#### **9.8** *Data members*

Data members are implemented as properties, using descriptors. For example, The Concrete instances have a public data member m\_int:

```
>>> c.m_int, d.m_int
(42, 13)
>>
```
Note however, that the data members are typed: setting them results in a memory write on the C++ side. This is different in Python, where references are replaced, and thus any type will do:

```
>>> c.m_int = 3.14 # a float does not fit in an int
Traceback (most recent call last):
 File "<stdin>", line 1, in <module>
TypeError: int/long conversion expects an integer object
\Rightarrow c.m_int = int(3.14)
>>> c.m_int, d.m_int
(3, 13)
>>
```
Private and protected data members are not accessible, contrary to Python data members, and C++ const-ness is respected:

```
>>> c.m_const_int = 71 # declared 'const int' in class definition
Traceback (most recent call last):
File "<stdin>", line 1, in <module>
TypeError: assignment to const data not allowed
>>
```
Static C++ data members act like Python class-level data members. They are also represented by property objects and both read and write access behave as expected:

```
>>> Concrete.s_int # access through class
321
>>> c.s_int = 123 # access through instance
>>> Concrete.s_int
123
```
## <span id="page-40-0"></span>**9.9** *Operators*

Many C++ operators can be mapped to their Python equivalent. When the operators are part of the C++ class definition, this is done directly. If they are defined globally, the lookup is done lazily (ie. can resolve after the class definition by loading the global definition or by defining them interactively). Some operators have no Python equivalent and are instead made available by mapping them onto the following conventional functions:

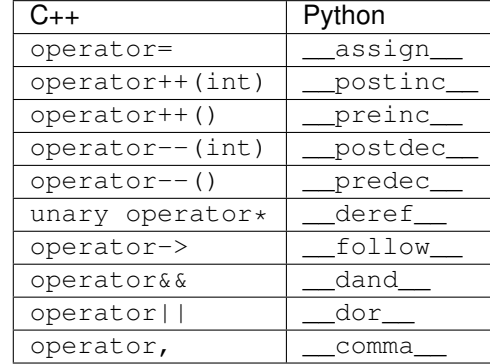

Here is an example of operator usage, using STL iterators directly (note that this is not necessary in practice as STL and STL-like containers work transparently in Python for-loops):

```
\Rightarrow \lor = cppyy.gbl.std.vector[int](range(3))
\Rightarrow i = v \cdot \text{begin}()>>> while (i != v.end()):
... print(i.__deref__())
\cdots = \mathbf{i} \cdot \underline{\text{preinc}}()
...
0
1
2
>>>
```
Overridden operator new and operator delete, as well as their array equivalents, are not accessible but will be called as appropriate.

## **9.10** *Templates*

Templated classes are instantiated using square brackets. (For backwards compatibility reasons, parentheses work as well.) The instantiation of a templated class yields a class, which can then be used to create instances.

Templated classes need not pre-exist in the bound code, just their declaration needs to be available. This is true for e.g. all of STL:

```
>>> cppyy.gbl.std.vector # template metatype
<cppyy.Template 'std::vector' object at 0x7fffed2674d0>
>>> cppyy.gbl.std.vector(int) # instantiates template -> class
<class cppyy.gbl.std.vector<int> at 0x1532190>
cppyy.gbl.std.vector[int]() # instantiates class -> object
<cppyy.gbl.std.vector<int> object at 0x2341ec0>
>>
```
The template arguments may be actual types or their names as a string, whichever is more convenient. Thus, the following are equivalent:

```
>>> from cppyy.gbl.std import vector
>>> type1 = vector[Concrete]
>>> type2 = vector['Concrete']
>>> type1 == type2
True
>>>
```
## **9.11** *Typedefs*

Typedefs are simple python references to the actual classes to which they refer.

```
>>> from cppyy.gbl import Concrete_t
>>> Concrete is Concrete_t
True
>>>
```
## Functions

C++ functions are first-class objects in Python and can be used wherever Python functions can be used, including for dynamically constructing classes.

The C++ code used for the examples below can be found *[here](#page-64-0)*, and it is assumed that that code is loaded at the start of any session. Download it, save it under the name features.h, and load it:

```
>>> import cppyy
>>> cppyy.include('features.h')
\gt
```
Function argument type conversions follow the expected rules, with implicit conversions allowed, including between Python builtin types and STL types, but it is rather more efficient to make conversions explicit.

#### **10.1** *Free functions*

All bound C++ code starts off from the global C++ namespace, represented in Python by gbl. This namespace, as any other namespace, is treated as a module after it has been loaded. Thus, we can directly import C++ functions from it and other namespaces that themselves may contain more functions. All lookups on namespaces are done lazily, thus if loading more headers bring in more functions (incl. new overloads), these become available dynamically.

```
>>> from cppyy.gbl import global_function, Namespace
>>> global_function == Namespace.global_function
False
>>> from cppyy.gbl.Namespace import global_function
>>> global_function == Namespace.global_function
True
>>> from cppyy.gbl import global_function
>>
```
Free functions can be bound to a class, following the same rules as apply to Python functions: unless marked as static, they will turn into member functions when bound to an instance, but act as static functions when called through the class. Consider this example:

```
>>> from cppyy.gbl import Concrete, call_abstract_method
>>> c = Concrete()
>>> Concrete.callit = call abstract method
>>> Concrete.callit(c)
called Concrete::abstract_method
>>> c.callit()
called Concrete::abstract_method
>>> Concrete.callit = staticmethod(call_abstract_method)
\rightarrow \rightarrow c. callit()
Traceback (most recent call last):
File "<stdin>", line 1, in <module>
TypeError: void ::call_abstract_method(Abstract* a) =>
    TypeError: takes at least 1 arguments (0 given)
>>> c.callit(c)
called Concrete::abstract_method
>>
```
#### **10.2** *Static methods*

Class static functions are treated the same way as free functions, except that they are accessible either through the class or through an instance, just like Python's staticmethod.

#### **10.3** *Methods*

For class methods, see the *[methods section](#page-39-0)* under the *[classes heading](#page-36-0)*.

#### **10.4** *Operators*

Globally defined operators are found lazily (ie. can resolve after the class definition by loading the global definition or by defining them interactively) and are mapped onto a Python equivalent when possible. See the *[operators section](#page-40-0)* under the *[classes heading](#page-36-0)* for more details.

#### **10.5** *Templates*

Templated functions (and class methods) can either be called using square brackets ([]) to provide the template arguments explicitly, or called directly, through automatic lookup. The template arguments may either be a string of type names (this results in faster code, as it needs no further lookup/verification) or a list of the actual types to use (which tends to be more convenient).

Note: the Python type float maps to the C++ type float, even as Python uses a C double as its internal representation. The motivation is that doing so makes the Python code more readable (and Python may anyway change its internal representation in the future). The same has been true for Python int, which used to be a C long internally.

Examples, using multiply from *[features.h](#page-64-0)*:

```
>>> mul = cppyy.gbl.multiply
>>> mul(1, 2)
\overline{\mathcal{L}}
```

```
\gg mul(1., 5)
5.0
>>> mul[int](1, 1)
1
>>> mul[int, int](1, 1)
1
>>> mul[int, int, float](1, 1)
1.0
>>> mul[int, int](1, 'a')
TypeError: Template method resolution failed:
none of the 6 overloaded methods succeeded. Full details:
int :: multiply (int a, int b) \RightarrowTypeError: could not convert argument 2 (int/long conversion expects an
˓→integer object)
...
Failed to instantiate "multiply(int, std::string)"
>>> mul['double, double, double'](1., 5)
5.0
>>
```
### **10.6** *Overloading*

C++ supports overloading, whereas Python supports "duck typing", thus C++ overloads have to be selected dynamically in response to the available "ducks". This may lead to additional lookups or template instantiations. However, pre-existing methods (incl. auto-instantiated methods) are always preferred over new template instantiations:

```
>>> global_function(1.) # selects 'double' overload
2.718281828459045
>>> global_function(1) # selects 'int' overload
42
>>>
```
C++ does a static dispatch at compile time based on the argument types. The dispatch is a selection among overloads (incl. templates) visible at that point in the *translation unit*. Bound C++ in Python does a dynamic dispatch: it considers all overloads visible *globally* at that point in the execution. Because the dispatch is fundamentally different (albeit in line with the expectation of the respective languages), differences can occur. Especially if overloads live in different header files and are only an implicit conversion apart, or if types that have no direct equivalent in Python, such as e.g. unsigned short, are used.

There are two rounds to finding an overload. If all overloads fail argument conversion during the first round, where implicit conversions are not allowed, \_and\_ at least one converter has indicated that it can do implicit conversions, a second round is tried. In this second round, implicit conversions are allowed, including class instantiation of temporaries. During some template calls, implicit conversions are not allowed at all, to make sure new instantiations happen instead.

In the rare occasion where the automatic overload selection fails, the <u>overload</u> function can be called to access a specific overload matching a specific function signature:

```
>>> global_function.__overload__('double')(1) # int implicitly converted
2.718281828459045
\gt>>
```
An optional boolean second parameter can be used to restrict the selected method to be const (if True) or non-const (if False).

Note that <u>overload</u> only does a lookup; it performs no (implicit) conversions and the types in the signature to match should be the fully resolved ones (no typedefs). To see all available overloads, use help() or look at the doc string of the function:

```
>>> print(global_function.__doc__)
int ::global_function(int)
double ::global_function(double)
>>
```
For convenience, the : any: signature, allows matching any signature, for example to reduce the general method to the const (or non-const) overload only, use:

```
MyClass.some_method = MyClass.some_method.__overload__(':any:', True)
```
#### **10.7** *Return values*

Most return types are readily amenable to automatic memory management: builtin returns, by-value returns, (const- )reference returns to internal data, smart pointers, etc. The important exception is pointer returns.

A function that returns a pointer to an object over which Python should claim ownership, should have its \_\_creates\_\_ flag set through its *[pythonization](#page-72-0)*. Well-written APIs will have clear clues in their naming convention about the ownership rules. For example, functions called New..., Clone..., etc. can be expected to return freshly allocated objects. A simple name-matching in the pythonization then makes it simple to mark all these functions as creators.

The return values are *[auto-casted](#page-48-0)*.

#### **10.8** *\*args and \*\*kwds*

C++ default arguments work as expected. Keywords, however, are a Python language feature that does not exist in C++. Many C++ function declarations do have formal arguments, but these are not part of the C++ interface (the argument names are repeated in the definition, making the names in the declaration irrelevant: they do not even need to be provided). Thus, although cppyy will map keyword argument names to formal argument names from the C++ declaration, use of this feature is not recommended unless you have a guarantee that the names in C++ the interface are maintained. Example:

```
>>> from cppyy.gbl import Concrete
>>> c = Concrete() # uses default argument
>>> c.m_int
42
>>> c = Concrete(13) # uses provided argument
>>> c.m_int
13
\Rightarrow args = (27, )>>> c = Concrete(*args) # argument pack
>>> c.m_int
27
\rightarrow \rightarrow c = Concrete (n=17)
>>> c.m_int
17
>>> kwds = {'n' : 18}
>>> c = Concrete(**kwds)
>>> c.m_int
```
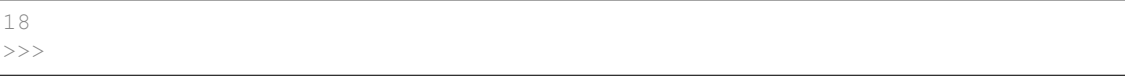

### **10.9** *Callbacks*

Python callables (functions/lambdas/instances) can be passed to C++ through function pointers and/or std::function. This involves creation of a temporary wrapper, which has the same life time as the Python callable it wraps, so the callable needs to be kept alive on the Python side if the C++ side stores the callback. Example:

```
>>> from cppyy.gbl import call_int_int
>>> print(call_int_int.__doc__)
int ::call_int_int(int(*)(int,int) f, int i1, int i2)
>>> def add(a, b):
... return a+b
...
>>> call_int_int(add, 3, 7)
7
\Rightarrow call_int_int(lambda x, y: x*y, 3, 7)
21
>>>
```
## Type conversions

Most type conversions are done automatically, e.g. between Python str and C++ std::string and const char\*, but low-level APIs exist to perform explicit conversions.

The C++ code used for the examples below can be found *[here](#page-64-0)*, and it is assumed that that code is loaded at the start of any session. Download it, save it under the name features.h, and load it:

```
>>> import cppyy
>>> cppyy.include('features.h')
>>>
```
### <span id="page-48-0"></span>**11.1** *Auto-casting*

Object pointer returns from functions provide the most derived class known (i.e. exposed in header files) in the hierarchy of the object being returned. This is important to preserve object identity as well as to make casting, a pure C++ feature after all, superfluous. Example:

```
>>> from cppyy.gbl import Abstract, Concrete
>>> c = Concrete()
>>> Concrete.show_autocast.__doc__
'Abstract* Concrete::show_autocast()'
>>> d = c.show_autocast()
>>> type(d)
<class '__main__.Concrete'>
>>
```
As a consequence, if your C++ classes should only be used through their interfaces, then no bindings should be provided to the concrete classes (e.g. by excluding them using a *[selection file](#page-78-0)*). Otherwise, more functionality will be available in Python than in C++.

Sometimes, however, full control over a cast is needed. For example, if the instance is bound by another tool or even a 3rd party, hand-written, extension library. Assuming the object supports the PyCapsule or CObject abstraction, then a C++-style reinterpret\_cast (i.e. without implicitly taking offsets into account), can be done by taking and rebinding the address of an object:

```
>>> from cppyy import addressof, bind_object
>>> e = bind_object(addressof(d), Abstract)
>>> type(e)
<class '__main__.Abstract'>
>>>
```
## **11.2** *Operators*

If conversion operators are defined in the C++ class and a Python equivalent exists (i.e. all builtin integer and floating point types, as well as  $bool$ ), then these will map onto those Python conversions. Note that  $char*$  is mapped onto \_\_str\_\_. Example:

```
>>> from cppyy.gbl import Concrete
>>> print(Concrete())
Hello operator const char*!
>>>
```
C++ code can overload conversion operators by providing methods in a class or global functions. Special care needs to be taken for the latter: first, make sure that they are actually available in some header file. Second, make sure that headers are loaded in the desired order. I.e. that these global overloads are available before use.

## **STL**

Parts of the Standard Template Library (STL), in particular its container types, are the de facto equivalent of Python's builtin types. STL is written in C++ and Python bindings of it are fully functional as-is, but are much more useful when pluggable into idiomatic expressions where Python builtin containers are expected (e.g. in list contractions).

There are two extremes to achieve such drop-in behavior: copy into Python builtins, so that the Python-side always deals with true Python objects; or adjust the C++ interfaces to be the same as their Python equivalents. Neither is very satisfactory: the former is not because of the existence of global/static variables and return-by-reference. If only a copy is available, then expected modifications do not propagate. Copying is also either slow (when copying every time) or memory intensive (if the results are cached). Filling out the interfaces may look more appealing, but all operations then involve C++ function calls, which can be slower than the Python equivalents, and C++-style error handling.

Given that neither choice will satisfy all cases, cppyy aims to maximize functionality and minimum surprises based on common use. Thus, for example,  $std:vector$  grows a pythonistic <u>lene</u> method, but does not lose its  $C++$  size method. Passing a Python container through a const reference to a std: vector will trigger automatic conversion, but such an attempt through a non-const reference will fail since a non-temporary  $C++$  object is required<sup>[1](#page-50-0)</sup> to return any updates/changes.

std::string is almost always converted to Python's str on function returns (the exception is return-by-reference when assigning), but not when its direct use is more likely such as in the case of (global) variables or when iterating over a std::vector<std::string>.

The rest of this section shows examples of how STL containers can be used in a natural, pythonistic, way.

#### **12.1** *vector*

A std::vector is the most commonly used C++ container type because it is more efficient and performant than specialized types such as list and map, unless the number of elements gets very large. Python has several similar types, from the builtin tuple and list, the array from builtin module array, to "as-good-as-builtin" numpy. ndarray. A vector is more like the latter two in that it can contain only one type, but more like the former two in that

<span id="page-50-0"></span><sup>&</sup>lt;sup>1</sup> The meaning of "temporary" differs between Python and C++: in a statement such as  $func(std.vector(int](1, 2, 3))$ , there is no temporary as far as Python is concerned, even as there clearly is in the case of a similar statement in C++. Thus that call will succeed even if func takes a non-const reference.

it can contain objects. In practice, it can interplay well with all these containers, but e.g. efficiency and performance can differ significantly.

A vector can be instantiated from any sequence, including generators, and vectors of objects can be recursively constructed:

```
>>> from cppyy.gbl.std import vector, pair
\rightarrow \rightarrow \nu = vector[int](range(10))
>>> len(v)
10
\Rightarrow vp = vector[pair[int, int]](((1, 2), (3, 4)))
>>> len(vp)
\mathcal{D}>>> vp[1][0]
3
\gt
```
To extend a vector in-place with another sequence object, use +=, just as would work for Python's list:

```
\Rightarrow \Rightarrow v \neq range(10, 20)
>>> len(v)
20
>>>
```
The easiest way to print the full contents of a vector, is by using a list and printing that instead. Indexing and slicing of a vector follows the normal Python slicing rules:

```
>>> v[1]
1
>>> v[-1]
19
>>> v[-4:]
<cppyy.gbl.std.vector<int> object at 0x7f9051057650>
>>> list(v[-4:])
[16, 17, 18, 19]
>>
```
The usual iteration operations work on vector, but the  $C++$  rules still apply, so a vector that is being iterated over can *not* be modified in the loop body. (On the plus side, this makes it much faster to iterate over a vector than, say, a numpy ndarray.)

```
>>> for i in v[2:5]:
... print(i)
...
2
3
4
>>> 2 in v
True
>>> sum(v)
190
>>>
```
When a function takes a non-l-value (const-ref, move, or by-value) vector as a parameter, another sequence can be used and cppyy will automatically generate a temporary. Typically, this will be faster than coding up such a temporary on the Python side, but if the same sequence is used multiple times, creating a temporary once and re-using it will be the most efficient approach.o

```
>>> cppyy.cppdef("""
... int sumit1(const std::vector<int>& data) {
... return std::accumulate(data.begin(), data.end(), 0);
... }
... int sumit2(std::vector<int> data) {
... return std::accumulate(data.begin(), data.end(), 0);
... }
... int sumit3(const std::vector<int>&& data) {
... return std::accumulate(data.begin(), data.end(), 0);
... }""")
...
True
>>> cppyy.gbl.sumit1(range(5))
10
>>> cppyy.gbl.sumit2(range(6))
16
>>> cppyy.gbl.sumit3(range(7))
21
>>
```
The temporary vector is created using the vector constructor taking an std::initializer list, which is more flexible than constructing a temporary vector and filling it: it allows the data in the container to be implicitly converted (e.g. from int to double type, or from pointer to derived to pointer to base class). As a consequence, however, with STL containers being allowed where Python containers are, this in turn means that you can pass e.g. an std::vector<int>(or std::list<int>) where a std::vector<double> is expected and a temporary is allowed:

```
>>> cppyy.cppdef("""
... double sumit4(const std::vector<double>& data) {
... return std::accumulate(data.begin(), data.end(), 0);
... }""")
...
True
>>> cppyy.gbl.sumit4(vector[int](range(7)))
21.0
>>
```
Normal overload resolution rules continue to apply, however, thus if an overload were available that takes an const std::vector<int>&, it would be preferred.

When templates are involved, overload resolution is stricter, to ensure that a better matching instantiation is preferred over an implicit conversion. However, that does mean that as-is, C++ is actually more flexible: it has the curly braces initializer syntax to explicitly infer an  $stat:initializer_list$ , with no such equivalent in Python.

Although in general this approach guarantees the intended result, it does put some strictures on the Python side, requiring careful use of types. However, an easily fixable error is preferable over an implicitly wrong result. Note the type of the init argument in the call resulting in an (attempted) implicit instantiation in the following example:

```
>>> cppyy.cppdef("""
... template<class T>
... T sumit_T(const std::vector<T>& data, T init) {
... return std::accumulate(data.begin(), data.end(), init);
... }""")
...
True
>>> cppyy.gbl.sumit_T(vector['double'](range(7)), 0)
Traceback (most recent call last):
```

```
File "<stdin>", line 1, in <module>
TypeError: Template method resolution failed:
 Failed to instantiate "sumit_T(std::vector<double>&,int)"
 Failed to instantiate "sumit_T(std::vector<double>*,int)"
 Failed to instantiate "sumit_T(std::vector<double>,int)"
>>> cppyy.gbl.sumit_T(vector['double'](range(7)), 0.)
21.0
>>
```
To be sure, the code is *too* strict in the simplistic example above, and with a future version of Cling it should be possible to lift some of these restrictions without causing incorrect results.

## **Exceptions**

All C++ exceptions are converted to Python exceptions and all Python exceptions are converted to C++ exceptions, to allow exception propagation through multiple levels of callbacks, while retaining the option to handle the outstanding exception as needed in either language. To preserve an exception across the language boundaries, it must derive from std::exception. If preserving the exception (or its type) is not possible, generic exceptions are used to propagate the exception: Exception in Python or CPyCppyy::PyException in C++.

In the most common case of an instance of a C++ exception class derived from  $std::exception$  that is thrown from a compiled library and which is copyable, the exception can be caught and handled like any other bound C++ object (or with Exception on the Python and std::exception on the C++ side). If the exception is not copyable, but derived from std::exception, the result of its what() reported with an instance of Python's Exception. In all other cases, including exceptions thrown from interpreted code (due to limitations of the Clang JIT), the exception will turn into an instance of Exception with a generic message.

The standard C++ exceptions are explicitly not mapped onto standard Python exceptions, since other than a few simple cases, the mapping is too crude to be useful as the typical usage in each standard library is too different. Thus, for example, a thrown std::runtime\_error instance will become a cppyy.gbl.std.runtime\_error instance on the Python side (with Python's Exception as its base class), not a RuntimeError instance.

The C++ code used for the examples below can be found *[here](#page-64-0)*, and it is assumed that that code is loaded at the start of any session. Download it, save it under the name features.h, and load it:

```
>>> import cppyy
>>> cppyy.include('features.h')
>>
```
In addition, the examples require the throw to be in compiled code. Save the following and build it into a shared library libfeatures.so (or libfeatures.dll on MS Windows):

```
#include "features.h"
void throw_an_error(int i) {
    if (i) throw SomeError{"this is an error"};
    throw SomeOtherError{"this is another error"};
}
```
And load the resulting library:

```
>>> cppyy.load_library('libfeatures')
>>>
```
Then try it out:

```
>>> cppyy.gbl.throw_an_error(1)
Traceback (most recent call last):
File "<stdin>", line 1, in <module>
cppyy.gbl.SomeError: void ::throw_an_error(int i) =>
    SomeError: this is an error
>>>
```
Note how the full type is preserved and how the result of what () is used for printing the exception. By preserving the full C++ type, it is possible to call any other member functions the exception may provide beyond what or access any additional data it carries.

To catch the exception, you can either use the full type, or any of its base classes, including Exception and cppyy. gbl.std.exception:

```
>>> try:
... cppyy.gbl.throw_an_error(0)
... except cppyy.gbl.SomeOtherError as e: # catch by exact type
... print("received:", e)
...
received: <cppyy.gbl.SomeOtherError object at 0x7f9e11d3db10>
>>> try:
... cppyy.gbl.throw_an_error(0)
... except Exception as e: # catch through base class
... print("received:", e)
...
received: <cppyy.gbl.SomeOtherError object at 0x7f9e11e00310>
>>>
```
## Python

The C++ code used for the examples below can be found *[here](#page-64-0)*, and it is assumed that that code is loaded at the start of any session. Download it, save it under the name features.h, and load it:

```
>>> import cppyy
>>> cppyy.include('features.h')
>>
```
## **14.1** *PyObject*

Arguments and return types of PyObject  $\star$  can be used, and passed on to CPython API calls (or through cpyext in PyPy).

### **14.2** *Doc strings*

The documentation string of a method or function contains the C++ arguments and return types of all overloads of that name, as applicable. Example:

```
>>> from cppyy.gbl import Concrete
>>> print Concrete.array_method.__doc__
void Concrete::array_method(int* ad, int size)
void Concrete::array_method(double* ad, int size)
>>
```
## **14.3** *Help*

Bound C++ class is first-class Python and can thus be inspected like any Python objects can. For example, we can ask for help():

```
>>> help(Concrete)
Help on class Concrete in module gbl:
class Concrete(Abstract)
| Method resolution order:
| Concrete
| Abstract
| CPPInstance
| __builtin__.object
\overline{\phantom{a}}| Methods defined here:
 |
| __assign__(self, const Concrete&)
| Concrete& Concrete::operator=(const Concrete&)
|
| _init_(self, *args)
| Concrete::Concrete(int n = 42)
| Concrete::Concrete(const Concrete&)
|
etc. ....
```
### Low-level code

C code and older C++ code sometimes makes use of low-level features such as pointers to builtin types, some of which do not have any Python equivalent (e.g. unsigned short  $\star$ ). Furthermore, such codes tend to be ambiguous: the information from header file is not sufficient to determine the full purpose. For example, an  $int \star$  type may refer to the address of a single int (an out-parameter, say) or it may refer to an array of int, the ownership of which is not clear either. cppyy provides a few low-level helpers and integration with the Python [ctypes module](https://docs.python.org/3/library/ctypes.html) to cover these cases.

Use of these low-level helpers will obviously lead to very "C-like" code and it is recommended to *[pythonize](#page-72-0)* the code, perhaps using the Cling JIT and embedded C++.

Note: the low-level module is not loaded by default (since its use is, or should be, uncommon). It needs to be imported explicitly:

```
>>> import cppyy.ll
>>>
```
## **15.1** *C/C++ casts*

C++ instances are auto-casted to the most derived available type, so do not require explicit casts even when a function returns a pointer to a base class or interface. However, when given only a  $\text{void} \star$  or  $\text{intptr}\_\text{t}$  type on return, a cast is required to turn it into something usable.

• bind\_object: This is the preferred method to proxy a C++ address, and lives in cppyy, not cppyy. 11, as it is not a low-level C++ cast, but a cppyy API that is also used internally. It thus plays well with object identity, references, etc. Example:

```
>>> cppyy.cppdef("""
... struct MyStruct { int fInt; };
... void* create_mystruct() { return new MyStruct{42}; }
... """)
...
>>> s = cppyy.gbl.create_mystruct()
```

```
>>> print(s)
<cppyy.LowLevelView object at 0x10559d430>
>>> sobj = cppyy.bind_object(s, 'MyStruct')
>>> print(sobj)
<cppyy.gbl.MyStruct object at 0x7ff25e28eb20>
>>> print(sobj.fInt)
42
>>>
```
Instead of the type name as a string, bind\_object can also take the actual class (here: cppyy.gbl. MyStruct).

• Typed nullptr: A Python side proxy can pass through a pointer to pointer function argument, but if the C++ side allocates memory and stores it in the pointer, the result is a memory leak. In that case, use bind\_object to bind cppyy.nullptr instead, to get a typed nullptr to pass to the function. Example (continuing from the example above):

```
>>> cppyy.cppdef("""
... void create_mystruct(MyStruct** ptr) { *ptr = new MyStruct{42}; }
... """)
...
>>> s = cppyy.bind_object(cppyy.nullptr, 'MyStruct')
>>> print(s)
<cppyy.gbl.MyStruct object at 0x0>
>>> cppyy.gbl.create_mystruct(s)
>>> print(s)
<cppyy.gbl.MyStruct object at 0x7fc7d85b91c0>
>>> print(s.fInt)
42
>>
```
• C-style cast: This is the simplest option for builtin types. The syntax is "template-style", example:

```
>>> cppyy.cppdef("""
... void* get_data(int sz) {
\dots int* iptr = (int*)malloc(sizeof(int)*sz);
\ldots for (int i=0; i<sz; ++i) iptr[i] = i;
... return iptr;
... }""")
...
>>> NDATA = 4
>>> d = cppyy.gbl.get_data(NDATA)
>>> print(d)
<cppyy.LowLevelView object at 0x1068cba30>
\Rightarrow d = cppyy.11.cast['int*'](d)
>>> d.reshape((NDATA,))
>>> print(list(d))
[0, 1, 2, 3]>>>
```
• C++-style casts: Similar to the C-style cast, there are ll.static\_cast and ll.reinterpret\_cast. There should never be a reason for a dynamic\_cast, since that only applies to objects, for which auto-casting will work. The syntax is "template-style", just like for the C-style cast above.

## **15.2** *NumPy casts*

The cppyy. LowLevelView type returned for pointers to basic types, including for  $\text{void} \star$ , is a simple and lightweight view on memory, given a pointer, type, and number of elements (or unchecked, if unknown). It only supports basic operations such as indexing and iterations, but also the buffer protocol for integration with full-fledged functional arrays such as NumPy's ndarray.

In addition, specifically when dealing with void\* returns, you can use NumPy's low-level frombuffer interface to perform the cast. Example:

```
>>> cppyy.cppdef("""
... void* create_float_array(int sz) {
... float* pf = (float*)malloc(sizeof(float)*sz);
... for (int i = 0; i < sz; ++i) pf[i] = 2 * i;
... return pf;
... }""")
...
>>> import numpy as np
>>> NDATA = 8
>>> arr = cppyy.gbl.create_float_array(NDATA)
>>> print(arr)
<cppyy.LowLevelView object at 0x109f15230>
>>> arr.reshape((NDATA,)) # adjust the llv's size
>>> v = np.frombuffer(arr, dtype=np.float32, count=NDATA) # cast to float
>>> print(len(v))
8
>>> print(v)
array([ 0., 2., 4., 6., 8., 10., 12., 14.], dtype = float32)>>>
```
Note that NumPy will internally check the total buffer size, so if the size you are casting *to* is larger than the size you are casting *from*, then the number of elements set in the reshape call needs to be adjusted accordingly.

## **15.3** *Capsules*

It is not possible to pass proxies from cppyy through function arguments of another binder (and vice versa, with the exception of ctypes, see below), because each will use a different internal representation, including for type checking and extracting the C++ object address. However, all Python binders are able to rebind (just like bind\_object above for cppyy) the result of at least one of the following:

- ll.addressof: Takes a cppyy bound C++ object and returns its address as an integer value. Takes an optional byref parameter and if set to true, returns a pointer to the address instead.
- ll.as\_capsule: Takes a cppyy bound C++ object and returns its address as a PyCapsule object. Takes an optional byref parameter and if set to true, returns a pointer to the address instead.
- ll.as\_cobject: Takes a cppyy bound C++ object and returns its address as a PyCObject object for Python2 and a PyCapsule object for Python3. Takes an optional byref parameter and if set to true, returns a pointer to the address instead.
- Il.as\_ctypes: Takes a cppyy bound C++ object and returns its address as a ctypes.c\_void\_p object. Takes an optional byref parameter and if set to true, returns a pointer to the address instead.

#### **15.4** *ctypes*

The [ctypes module](https://docs.python.org/3/library/ctypes.html) has been part of Python since version 2.5 and provides a Python-side foreign function interface. It is clunky to use and has very bad performance, but it is guaranteed to be available. It does not have a public C interface, only the Python one, but its internals have been stable since its introduction, making it safe to use for tight and efficient integration at the C level (with a few Python helpers to assure lazy lookup).

Objects from ctypes can be passed through arguments of functions that take a pointer to a single C++ builtin, and ctypes pointers can be passed when a pointer-to-pointer is expected, e.g. for array out-parameters. This leads to the following set of possible mappings:

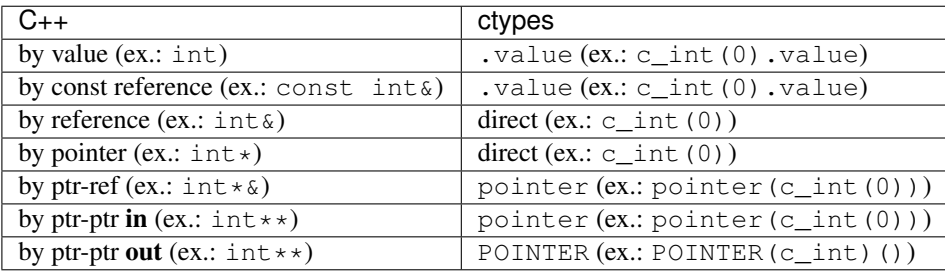

The ctypes pointer objects (from POINTER, pointer, or byref) can also be used for pass by reference or pointer, instead of the direct object, and ctypes.c\_void\_p can pass through all pointer types. The addresses will be adjusted internally by cppyy.

Note that ctypes.c\_char\_p is expected to be a NULL-terminated C string, not a character array (see the [ctypes](https://docs.python.org/3/library/ctypes.html) [module](https://docs.python.org/3/library/ctypes.html) documentation), and that  $ctypes.c$  bool is a C  $Bool type$ , not  $C++$  bool.

#### **15.5** *Memory*

C++ has three ways of allocating heap memory (malloc, new, and new[]) and three corresponding ways of deallocation (free, delete, and delete[]). Direct use of malloc and new should be avoided for C++ classes, as these may override operator new to control their allocation own. However these low-level allocators can be necessary for builtin types on occassion if the C++ side takes ownership (otherwise, prefer either array from the builtin module array or ndarray from Numpy).

The low-level module adds the following functions:

• ll.malloc: an interface on top of C's malloc. Use it as a template with the number of elements (not the number types) to be allocated. The result is a cppyy.LowLevelView with the proper type and size:

```
>>> arr = cppyy.ll.malloc[int](4) # allocates memory for 4 C ints
>>> print(len(arr))
4
>>> print(type(arr[0]))
<type 'int'>
>>>
```
The actual C malloc can also be used directly, through cppyy.gbl.malloc, taking the number of *bytes* to be allocated and returning a  $\text{void}$ .

• ll.free: an interface to C's free, to deallocate memory allocated by C's malloc. To continue to example above:

```
>>> cppyy.ll.free(arr)
>>>
```
The actual C free can also be used directly, through cppyy.gbl.free.

• **Il.array\_new**: an interface on top of C++'s new []. Use it as a template; the result is a cppyy. LowLevelView with the proper type and size:

```
>>> arr = cppyy.ll.array_new[int](4) # allocates memory for 4 C ints
>>> print(len(arr))
4
>>> print(type(arr[0]))
<type 'int'>
>>>
```
• Il.array\_delete: an interface on top of C++'s delete[]. To continue to example above:

```
>>> cppyy.ll.array_delete(arr)
>>>
```
## **Miscellaneous**

## <span id="page-64-0"></span>**16.1 File features.h**

```
1 #include <cmath>
2 #include <iostream>
3 #include <vector>
4
5
6 //---7 unsigned int gUint = 0;
8
9 //-----
10 class Abstract {
11 public:
12 virtual ~Abstract() {}
13 virtual void abstract_method() = 0;
14 virtual void concrete_method() = 0;
15 \mid \} ;
16
17 void Abstract::concrete_method() {
18 std::cout << "called Abstract::concrete_method" << std::endl;
19 }
20
21 //-----
22 class Concrete : Abstract {
23 public:
24 Concrete(int n=42) : m_int(n), m_const_int(17) {}
25 \sim Concrete () {}
26
27 virtual void abstract_method() {
28 std::cout << "called Concrete::abstract_method" << std::endl;
29 }
30
31 virtual void concrete_method() {
```
(continued from previous page)

```
32 std::cout << "called Concrete::concrete_method" << std::endl;
33 }
35 void array_method(int* ad, int size) {
36 for (int i=0; i < size; ++i)
37 std::cout << ad[i] << ' ';
38 std::cout \langle\langle\, \cdot\, \cdot \rangle39 }
41 void array_method(double* ad, int size) {
42 for (int i=0; i < size; ++i)
43 \vert std::cout << ad[i] << ' ';
44 std::cout \langle \cdot \cdot \cdot \cdot \rangle45 }
47 void uint_ref_assign(unsigned int& target, unsigned int value) {
48 target = value;
49 }
51 Abstract* show_autocast() {
52 return this;
53 }
55 operator const char*() {
56 return "Hello operator const char*!";
57 }
59 public:
60 double m_data[4];
61 int m_int;
62 const int m_const_int;
64 static int s_int;
65 };
67 typedef Concrete Concrete_t;
69 int Concrete::s_int = 321;
71 void call_abstract_method(Abstract* a) {
72 a->abstract method();
73 \mid \}75 //-----
76 class Abstract1 {
77 public:
78 virtual ~Abstract1() {}
79 virtual std::string abstract_method1() = 0;
80 };
82 class Abstract2 {
83 public:
\begin{bmatrix} 84 \end{bmatrix} virtual ~Abstract2() {}
\text{S} virtual std::string abstract method2() = 0;
86 };
88 std::string call_abstract_method1(Abstract1* a) {
```

```
89 return a->abstract_method1();
90 }
91
92 | std::string call_abstract_method2(Abstract2* a) {
93 return a->abstract_method2();
94 }
95
96 //-----97 int global_function(int) {
98 return 42;
99 }
100
101 double global_function(double) {
102 return std::exp(1);
103 \quad | \}104
105 int call_int_int(int (*f)(int, int), int i1, int i2) {
106 return f(i1, i2);
107 }
108
109 template<class A, class B, class C = A>
_{110} C multiply(A a, B b) {
111 return C{a*b};
112 }
113
114 //-----115 namespace Namespace {
116
117 class Concrete {
118 public:
119 class NestedClass {
120 public:
121 std::vector<int> m_v;
122 \quad | \quad | \quad | \quad |123
124 };
125
126 int global_function(int i) {
127 return 2 * : \text{global_function(i)};
128 }
129
130 double global_function(double d) {
131 return 2 * : :global_function(d);132 }
133
134 } // namespace Namespace
135
136 //-----137 enum EFruit {kApple=78, kBanana=29, kCitrus=34};
138 enum class NamedClassEnum { E1 = 42 };
139
140 //-----
141 void throw_an_error(int i);
142
143 class SomeError : public std::exception {
144 public:
145 explicit SomeError(const std::string& msg) : fMsg(msg) {}
```

```
146 const char* what() const throw() override { return fMsg.c_str(); }
147
148 private:
149 std::string fMsg;
150 \mid \};
151
152 class SomeOtherError : public SomeError {
153 public:
154 explicit SomeOtherError(const std::string& msg) : SomeError(msg) {}
155 SomeOtherError(const SomeOtherError& s) : SomeError(s) {}
156 };
```
This is a collection of a few more features listed that do not have a proper place yet in the rest of the documentation.

The C++ code used for the examples below can be found *[here](#page-64-0)*, and it is assumed that that code is loaded at the start of any session. Download it, save it under the name features.h, and load it:

```
>>> import cppyy
>>> cppyy.include('features.h')
>>
```
### **16.2** *Special variables*

There are several conventional "special variables" that control behavior of functions or provide (internal) information. Often, these can be set/used in pythonizations to handle memory management or Global Interpreter Lock (GIL) release.

python owns : a flag that every bound instance carries and determines whether Python or C++ owns the C++ instance (and associated memory). If Python owns the instance, it will be destructed when the last Python reference to the proxy disappears. You can check/change the ownership with the \_\_python\_owns\_\_ flag that every bound instance carries. Example:

```
>>> from cppyy.gbl import Concrete
>>> c = Concrete()
>>> c.__python_owns__ # True: object created in Python
True
>>>
```
- \_\_creates\_\_: a flag that every C++ overload carries and determines whether the return value is owned by C++ or Python: if True, Python owns the return value, otherwise C++.
- \_set\_lifeline\_: a flag that every C++ overload carries and determines whether the return value should place a back-reference on self, to prevent the latter from going out of scope before the return value does. The default is False, but will be automatically set at run-time if a return value's address is a C++ object pointing into the memory of this, or if self is a by-value return.
- \_\_release\_gil\_\_: a flag that every C++ overload carries and determines whether the Global Interpreter Lock (GIL) should be released during the C++ call to allow multi-threading. The default is False.
- \_useffi\_: a flag that every C++ overload carries and determines whether generated wrappers or direct foreign functions should be used. This is for PyPy only; the flag has no effect on CPython.
- sig2exc\_: a flag that every C++ overload carries and determines whether C++ signals (such as SIGA-BRT) should be converted into Python exceptions.
- \_\_cppname\_\_: a string that every C++ bound class carries and contains the actual C++ name (as opposed to \_\_name\_\_ which has the Python name). This can be useful for template instantiations, documentation, etc.

## **16.3** *STL algorithms*

It is usually easier to use a Python equivalent or code up the effect of an STL algorithm directly, but when operating on a large container, calling an STL algorithm may offer better performance. It is important to note that all STL algorithms are templates and need the correct types to be properly instantiated. STL containers offer typedefs to obtain those exact types and these should be used rather than relying on the usual implicit conversions of Python types to C++ ones. For example, as there is no char type in Python, the std::remove call below can not be instantiated using a Python string, but the std::string::value\_type must be used instead:

```
>>> cppstr = cppyy.gbl.std.string
>>> n = cppstr('this is a C++ string')
>>> print(n)
this is a C++ string
>>> n.erase(cppyy.gbl.std.remove(n.begin(), n.end(), cppstr.value_type(' ')))
<cppyy.gbl.__wrap_iter<char*> object at 0x7fba35d1af50>
>>> print(n)
thisisaC++stringing
>>
```
## **16.4** *Reduced typing*

Typing cppyy.gbl all the time gets old rather quickly, but the dynamic nature of cppyy makes something like from cppyy.gbl import  $\star$  impossible. For example, classes can be defined dynamically after that statement and then they would be missed by the import. In scripts, it is easy enough to rebind names to achieve a good amount of reduction in typing (and a modest performance improvement to boot, because of fewer dictionary lookups), e.g.:

```
import cppyy
std = cppyy.gbl.std
v = std.vector(int] (range(10))
```
But even such rebinding becomes annoying for (brief) interactive sessions.

For CPython only (and not with tools such as IPython or in IDEs that replace the interactive prompt), there is a fix, using from cppyy.interactive import  $\star$ . This makes lookups in the global dictionary of the current frame also consider everything under cppyy.gbl. This feature comes with a performance *penalty* and is not meant for production code. Example usage:

```
>>> from cppyy.interactive import *
\Rightarrow \Rightarrow v = std.vector(int] (range(10))>>> print(list(v))
[0, 1, 2, 3, 4, 5, 6, 7, 8, 9]>>>
>>> cppdef("struct SomeStruct {};")
True
>>> s = SomeStruct() # <- dynamically made available
>>> s
<cppyy.gbl.SomeStruct object at 0x7fa9b8624320>
>>
```
For PyPy, IPython, etc. cppyy.gbl is simply rebound as g and cppyy.gbl.std is made available as std. Not as convenient as full lookup, and missing any other namespaces that may be available, but still saves some typing in may cases.

## **16.5** *Odds and ends*

- namespaces: Are represented as python classes. Namespaces are more open-ended than classes, so sometimes initial access may result in updates as data and functions are looked up and constructed lazily. Thus the result of  $dir()$  on a namespace shows the classes and functions available for binding, even if these may not have been created yet. Once created, namespaces are registered as modules, to allow importing from them. The global namespace is cppyy.gbl.
- NULL: Is represented as cppyy.nullptr. Starting C++11, the keyword nullptr is used to represent NULL. For clarity of intent, it is recommended to use this instead of None (or the integer 0, which can serve in some cases), as None is better understood as void in C++.

## Debugging

By default, the clang JIT as used by cppyy does not generate debugging information. This is first of all because it has proven to be not reliable in all cases, but also because in a production setting this information, being internal to the wrapper generation, goes unused. However, that does mean that a debugger that starts from python will not be able to step through JITed code into the C++ function that needs debugging, even when such information is available for that C++ function.

To enable debugging information in JITed code, set the EXTRA\_CLING\_ARGS envar to -g (and any further compiler options you need, e.g. add -O2 to debug optimized code).

On a crash in C++, the backend will attempt to provide a stack trace. This works quite well on Linux (through gdb) and decently on MacOS (through unwind), but is currently unreliable on MS Windows. To prevent printing of this trace, which can be slow to produce, set the envar CPPYY\_CRASH\_QUIET to '1'.

It is even more useful to obtain a traceback through the Python code that led up to the problem in C++. Many modern debuggers allow mixed-mode C++/Python debugging (for example [gdb](https://wiki.python.org/moin/DebuggingWithGdb) and [MSVC\)](https://docs.microsoft.com/en-us/visualstudio/python/debugging-mixed-mode-c-cpp-python-in-visual-studio), but cppyy can also turn abortive C++ signals (such as a segmentation violation) into Python exceptions, yielding a normal traceback. This is particularly useful when working with cross-inheritance and other cross-language callbacks.

To enable the signals to exceptions conversion, import the lowlevel module  $cppyy$ . 11 and use:

```
import cppyy.ll
cppyy.ll.set_signals_as_exception(True)
```
Call set signals as exception (False) to disable the conversion again. It is recommended to only have the conversion enabled around the problematic code, as it comes with a performance penalty. If the problem can be localized to a specific function, you can use its  $\sin 2\theta \times \cos 2\theta$  flag to only have the conversion active in that function. Finally, for convenient scoping, you can also use:

```
with cppyy.ll.signals_as_exception():
    # crashing code goes here
```
The translation of signals to exceptions is as follows (all of the exceptions are subclasses of  $cppyy.11$ . FatalError):

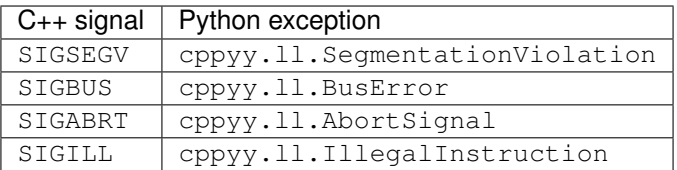

As an example, consider the following cross-inheritance code that crashes with a segmentation violation in C++, because a nullptr is dereferenced:

```
import cppyy
import cppyy.ll
cppyy.cppdef("""
  class Base {
   public:
     virtual ~Base() {}
      virtual int runit() = 0;
   };
   int callback(Base* b) {
      return b->runit();
   }
  void segfault(int* i) { * = 42; }
""")
class Derived(cppyy.gbl.Base):
    def runit(self):
        print("Hi, from Python!")
        cppyy.gbl.segfault(cppyy.nullptr)
```
If now used with signals\_as\_exception, e.g. like so:

```
d = Derived()
with cppyy.ll.signals_as_exception():
    cppyy.gbl.callback(d)
```
it produces the following, very informative, Python-side trace:

```
Traceback (most recent call last):
 File "crashit.py", line 25, in <module>
   cppyy.gbl.callback(d)
cppyy.ll.SegmentationViolation: int ::callback(Base* b) =>
    SegmentationViolation: void ::segfault(int* i) =>
    SegmentationViolation: segfault in C++; program state was reset
```
whereas without, there would be no Python-side information at all.
# Pythonizations

Automatic bindings generation mostly gets the job done, but unless a C++ library was designed with expressiveness and interactivity in mind, using it will feel stilted. Thus, if you are not the end-user of a set of bindings, it is beneficial to implement *pythonizations*. Some of these are already provided by default, e.g. for STL containers. Consider the following code, iterating over an STL map, using naked bindings (i.e. "the C++ way"):

```
>>> from cppyy.gbl import std
>>> m = std.map[int, int]()
>>> for i in range(10):
\cdot \cdot \cdot m[i] = i \cdot 2...
\Rightarrow \Rightarrow \ b = m \cdot \begin{bmatrix} 1 \\ 0 \end{bmatrix}>>> while b != m.end():
... print(b. deref ().second, end=' ')
... b.__preinc__()
...
0 2 4 6 8 10 12 14 16 18
>>
```
Yes, that is perfectly functional, but it is also very clunky. Contrast this to the (automatic) pythonization:

```
>>> for key, value in m:
... print(value, end=' ')
...
0 2 4 6 8 10 12 14 16 18
>>>
```
Such a pythonization can be written completely in Python using the bound C++ methods, with no intermediate language necessary. Since it is written on abstract features, there is also only one such pythonization that works for all STL map instantiations.

## **18.1 Python callbacks**

Since bound C++ entities are fully functional Python ones, pythonization can be done explicitly in an end-user facing Python module. However, that would prevent lazy installation of pythonizations, so instead a callback mechanism is provided.

A callback is a function or callable object taking two arguments: the Python proxy class to be pythonized and its C++ name. The latter is provided to allow easy filtering. This callback is then installed through  $cppyy$ .py. add\_pythonization and ideally only for the relevant namespace (installing callbacks for classes in the global namespace is supported, but beware of name clashes).

Pythonization is most effective of well-structured C++ libraries that have idiomatic behaviors. It is then straightforward to use Python reflection to write rules. For example, consider this callback that looks for the conventional C++ function GetLength and replaces it with Python's \_\_len\_\_:

```
import cppyy
def replace_getlength(klass, name):
   try:
        klass.__len__ = klass.__dict__['GetLength']
    except KeyError:
        pass
cppyy.py.add_pythonization(replace_getlength, 'MyNamespace')
cppyy.cppdef("""
namespace MyNamespace {
class MyClass {
public:
   MyClass(int i) : fInt(i) {}
   int GetLength() { return fInt; }
private:
    int fInt;
};
}""")
m = cppyy.gbl.MyNamespace.MyClass(42)
assert len(m) == 42
```
# **18.2 C++ callbacks**

If you are familiar with the Python C-API, it may sometimes be beneficial to add unique optimizations to your C++ classes to be picked up by the pythonization layer. There are two conventional function that cppyy will look for (no registration of callbacks needed):

**static void** \_\_cppyy\_explicit\_pythonize\_\_(PyObject\* klass, **const** std::string&);

which is called *only* for the class that declares it. And:

**static void** \_\_cppyy\_pythonize\_\_(PyObject\* klass, **const** std::string&);

which is also called for all derived classes.

Just as with the Python callbacks, the first argument will be the Python class proxy, the second the C++ name, for easy

filtering. When called, cppyy will be completely finished with the class proxy, so any and all changes, including such low-level ones such as the replacement of iteration or buffer protocols, are fair game.

### **Utilities**

The cppyy-backend package brings in the following utilities to help with repackaging and redistribution:

- cling-config: for compile time flags
- rootcling and genreflex: for dictionary generation
- cppyy-generator: part of the *[CMake interface](#page-82-0)*

# **19.1 Compiler/linker flags**

cling-config is a small utility to provide access to the as-installed configuration, such as compiler/linker flags and installation directories, of other components. Usage examples:

```
$ cling-config --help
Usage: cling-config [--cflags] [--cppflags] [--cmake]
$ cling-config --cmake
/usr/local/lib/python2.7/dist-packages/cppyy_backend/cmake
```
### **19.2 Dictionaries**

Loading header files or code directly into cling is fine for interactive work and smaller packages, but large scale applications benefit from pre-compiling code, using the automatic class loader, and packaging dependencies in socalled "dictionaries."

A *dictionary* is a generated C++ source file containing references to the header locations used when building (and any additional locations provided), a set of forward declarations to reduce the need of loading header files, and a few I/O helper functions. The name "dictionary" is historic: before cling was used, it contained the complete generated C++ reflection information, whereas now that is derived at run-time from the header files. It is still possible to fully embed header files rather than only storing their names and search locations, to make the dictionary more self-contained.

After generating the dictionary, it should be compiled into a shared library. This provides additional dependency control: by linking it directly with any further libraries needed, you can use standard mechanisms such as rpath to locate those library dependencies. Alternatively, you can add the additional libraries to load to the mapping files of the class loader (see below).

Note: The JIT needs to resolve linker symbols in order to call them through generated wrappers. Thus, any classes, functions, and data that will be used in Python need to be exported. This is the default behavior on Mac and Linux, but not on Windows. On that platform, use \_\_declspec(dllexport) to explicitly export the classes and function you expect to call. CMake has simple [support for exporting all](https://cmake.org/cmake/help/latest/prop_tgt/WINDOWS_EXPORT_ALL_SYMBOLS.html) C++ symbols.

In tandem with any dictionary, a pre-compiled module (.pcm) file will be generated. C++ modules are still on track for inclusion in the C++20 standard and most modern C++ compilers, clang among them, already have implementations. The benefits for cppyy include faster bindings generation, lower memory footprint, and isolation from preprocessor macros and compiler flags. The use of modules is transparent, other than the requirement that they need to be colocated with the compiled dictionary shared library.

Optionally, the dictionary generation process also produces a mapping file, which lists the libraries needed to load C++ classes on request (for details, see the section on the class loader below).

Structurally, you could have a single dictionary for a project as a whole, but more likely a large project will have a pre-existing functional decomposition that can be followed, with a dictionary per functional unit.

#### **19.2.1 Generation**

There are two interfaces onto the same underlying dictionary generator: rootcling and genreflex. The reason for having two is historic and they are not complete duplicates, so one or the other may suit your preference better. It is foreseen that both will be replaced once C++ modules become more mainstream, as that will allow simplification and improved robustness.

#### **rootcling**

The first interface is called rootcling:

```
$ rootcling
Usage: rootcling [-v] [-v0-4] [-f] [out.cxx] [opts] file1.h[+][-][!] file2.h[+][-][!] .
˓→..[Linkdef.h]
For more extensive help type: /usr/local/lib/python2.7/dist-packages/cppyy_backend/
˓→bin/rootcling -h
```
Rather than providing command line options, the main steering of rootcling behavior is done through [#pragmas](https://root.cern.ch/root/html/guides/users-guide/AddingaClass.html#the-linkdef.h-file) [in a Linkdef.h](https://root.cern.ch/root/html/guides/users-guide/AddingaClass.html#the-linkdef.h-file) file, with most pragmas dedicated to selecting/excluding (parts of) classes and functions. Additionally, the Linkdef.h file may contain preprocessor macros.

The output consists of a dictionary file (to be compiled into a shared library), a C++ module, and an optional mapping file, as described above.

#### **genreflex**

The second interface is called genreflex:

```
$ genreflex
Generates dictionary sources and related ROOT pcm starting from an header.
Usage: genreflex headerfile.h [opts] [preproc. opts]
...
```
genreflex has a richer command line interface than rootcling as can be seen from the full help message.

Selection/exclusion is driven through a [selection file](https://linux.die.net/man/1/genreflex) using an XML format that allows both exact and pattern matching to namespace, class, enum, function, and variable names.

#### **Example**

Consider the following basic example code, living in a header "MyClass.h":

```
class MyClass {
public:
    MyClass(int i) : fInt(i) {}
    int get_int() { return fInt; }
private:
    int fInt;
};
```
and a corresponding "Linkdef.h" file, selecting only MyClass:

```
#ifdef __ROOTCLING__
#pragma link off all classes;
#pragma link off all functions;
#pragma link off all globals;
#pragma link off all typedef;
#pragma link C++ class MyClass;
#endif
```
For more pragmas, see the [rootcling manual.](https://root.cern.ch/root/html/guides/users-guide/AddingaClass.html#the-linkdef.h-file) E.g., a commonly useful pragma is one that selects all C++ entities that are declared in a specific header file:

#pragma link C++ defined\_in "MyClass.h";

Next, use rootcling to generate the dictionary (here: MyClass\_rflx.cxx) and module files:

\$ rootcling -f MyClass\_rflx.cxx MyClass.h Linkdef.h

Alternatively, define a "myclass\_selection.xml" file:

```
<lcgdict>
    <class name="MyClass" />
</lcgdict>
```
serving the same purpose as the Linkdef.h file above (in fact, rootcling accepts a "selection.xml" file in lieu of a "Linkdef.h"). For more tags, see the [selection file](https://linux.die.net/man/1/genreflex) documentation. Commonly used are namespace, function, enum, or variable instead of the class tag, and pattern instead of name with wildcarding in the value string.

Next, use genreflex to generate the dictionary (here: MyClass\_rflx.cxx) and module files:

\$ genreflex MyClass.h --selection=myclass\_selection.xml -o MyClass\_rflx.cxx

From here, compile and link the generated dictionary file with the project and/or system specific options and libraries into a shared library, using cling-config for the relevant cppyy compiler/linker flags. (For work on MS Windows, this [helper script](https://github.com/wlav/cppyy/blob/master/test/make_dict_win32.py) may be useful.) To continue the example, assuming Linux:

\$ g++ `cling-config --cppflags` -fPIC -O2 -shared MyClass\_rflx.cxx -o MyClassDict.so

Instead of loading the header text into cling, you can now load the dictionary:

```
>>> import cppyy
>>> cppyy.load_reflection_info('MyClassDict')
>>> cppyy.gbl.MyClass(42)
<cppyy.gbl.MyClass object at 0x7ffb9f230950>
>>> print(_.get_int())
42
>>
```
and use the selected C++ entities as if the header was loaded.

The dictionary shared library can be relocated, as long as it can be found by the dynamic loader (e.g. through LD\_LIBRARY\_PATH) and the header file is fully embedded or still accessible (e.g. through a path added to cppyy. add\_include\_path at run-time, or with -I to rootcling/genreflex during build time). When relocating the shared library, move the .pcm with it. Once support for C++ modules is fully fleshed out, access to the header file will no longer be needed.

#### **19.2.2 Class loader**

Explicitly loading dictionaries is fine if this is hidden under the hood of a Python package and thus transparently done on import. Otherwise, the automatic class loader is more convenient, as it allows direct use without having to manually find and load dictionaries (assuming these are locatable by the dynamic loader).

The class loader utilizes so-called rootmap files, which by convention should live alongside the dictionary shared library (and C++ module file). These are simple text files, which map C++ entities (such as classes) to the dictionaries and other libraries that need to be loaded for their use.

With genreflex, the mapping file can be automatically created with  $--$ rootmap-lib=MyClassDict, where "MyClassDict" is the name of the shared library (without the extension) build from the dictionary file. With rootcling, create the same mapping file with -rmf MyClassDict.rootmap -rml MyClassDict. It is necessary to provide the final library name explicitly, since it is only in the separate linking step where these names are fixed and those names may not match the default choice.

With the mapping file in place, the above example can be rerun without explicit loading of the dictionary:

```
>>> import cppyy
>>> from cppyy.gbl import MyClass
>>> MyClass(42).get_int()
42
>>>
```
### <span id="page-79-0"></span>**19.3 Bindings collection**

cppyy-generator is a clang-based utility program which takes a set of C++ header files and generates a JSON output file describing the objects found in them. This output is intended to support more convenient access to a set of cppyy-supported bindings:

```
$ cppyy-generator --help
usage: cppyy-generator [-h] [-v] [--flags FLAGS] [--libclang LIBCLANG]
                       output sources [sources ...]
...
```
This utility is mainly used as part of the *[CMake interface](#page-82-0)*.

### CMake interface

<span id="page-82-0"></span>CMake fragments are provided for an Automated generation of an end-user bindings package from a CMake-based project build. The bindings generated by rootcling, are 'raw' in the sense that:

- The .cpp file be compiled. The required compilation steps are platform-dependent.
- The bindings are not packaged for distribution. Typically, users expect to have a pip-compatible package.
- The binding are in the 'cppyy.gbl' namespace. This is an inconvenience at best for users who might expect C++ code from KF5::Config to appear in Python via "import KF5.Config".
- The bindings are loaded lazily, which limits the discoverability of the content of the bindings.
- cppyy supports customization of the bindings via 'Pythonization' but there is no automated way to load them.

These issues are addressed by the CMake support. This is a blend of Python packaging and CMake where CMake provides:

- Platform-independent scripting of the creation of a Python 'wheel' package for the bindings.
- An facility for CMake-based projects to automate the entire bindings generation process, including basic automated tests.

Note: The JIT needs to resolve linker symbols in order to call them through generated wrappers. Thus, any classes, functions, and data that will be used in Python need to be exported. This is the default behavior on Mac and Linux, but not on Windows. On that platform, use declspec (dllexport) to explicitly export the classes and function you expect to call. CMake has simple [support for exporting all](https://cmake.org/cmake/help/latest/prop_tgt/WINDOWS_EXPORT_ALL_SYMBOLS.html) C++ symbols.

# **20.1 Python packaging**

Modern Python packaging usage is based on the 'wheel'. This is places the onus on the creation of binary artifacts in the package on the distributor. In this case, this includes the platform-dependent steps necessary to compile the .cpp file.

The generated package also takes advantage of the \_init\_\_.py load-time mechanism to enhance the bindings:

- The bindings are rehosted in a "native" namespace so that C++ code from KF5::Config appears in Python via "import KF5.Config".
- (TBD) Load Pythonizations.

Both of these need/can use the output of the *[cppyy-generator](#page-79-0)* (included in the package) as well as other runtime support included in cppyy.

#### **20.2 CMake usage**

The CMake usage is via two modules:

- FindLibClang.cmake provides some bootstrap support needed to locate clang. This is provided mostly as a temporary measure; hopefully upstream support will allow this to be eliminated in due course.
- FindCppyy.cmake provides the interface described further here.

Details of the usage of these modules is within the modules themselves, but here is a summary of the usage. FindLibClang.cmake sets the following variables:

```
LibClang_FOUND - True if libclang is found.
LibClang_LIBRARY - Clang library to link against.
LibClang_VERSION - Version number as a string (e.g. "3.9").
LibClang_PYTHON_EXECUTABLE - Compatible python version.
```
FindCppyy.cmake sets the following variables:

```
Cppyy_FOUND - set to true if Cppyy is found
Cppyy_DIR - the directory where Cppyy is installed
Cppyy EXECUTABLE - the path to the Cppyy executable
Cppyy_INCLUDE_DIRS - Where to find the Cppyy header files.
Cppyy_VERSION - the version number of the Cppyy backend.
```
and also defines the following functions:

```
cppyy_add_bindings - Generate a set of bindings from a set of header files.
cppyy_find_pips - Return a list of available pip programs.
```
#### **20.2.1 cppyy\_add\_bindings**

Generate a set of bindings from a set of header files. Somewhat like CMake's add\_library(), the output is a compiler target. In addition ancillary files are also generated to allow a complete set of bindings to be compiled, packaged and installed:

```
cppyy_add_bindings(
   pkg
   pkg_version
   author
   author email
   [URL url]
    [LICENSE license]
    [LANGUAGE_STANDARD std]
    [LINKDEFS linkdef...]
    [IMPORTS pcm...]
    [GENERATE_OPTIONS option...]
```
(continues on next page)

(continued from previous page)

```
[COMPILE_OPTIONS option...]
[INCLUDE_DIRS dir...]
[LINK_LIBRARIES library...]
[H_DIRS H_DIRSectory]
H_FILES h_file...)
```
The bindings are based on [https://cppyy.readthedocs.io/en/latest/,](https://cppyy.readthedocs.io/en/latest/) and can be used as per the documentation provided via the cppyy.gbl namespace. First add the directory of the <pkg>.rootmap file to the LD\_LIBRARY\_PATH environment variable, then "import cppyy; from cppyy.gbl import <some-C++-entity>".

Alternatively, use "import <pkg>". This convenience wrapper supports "discovery" of the available C++ entities using, for example Python 3's command line completion support.

The bindings are complete with a setup.py, supporting Wheel-based packaging, and a test.py supporting pytest/nosetest sanity test of the bindings.

The bindings are generated/built/packaged using 3 environments:

- One compatible with the header files being bound. This is used to generate the generic C++ binding code (and some ancillary files) using a modified C++ compiler. The needed options must be compatible with the normal build environment of the header files.
- One to compile the generated, generic C++ binding code using a standard C++ compiler. The resulting library code is "universal" in that it is compatible with both Python2 and Python3.
- One to package the library and ancillary files into standard Python2/3 wheel format. The packaging is done using native Python tooling.

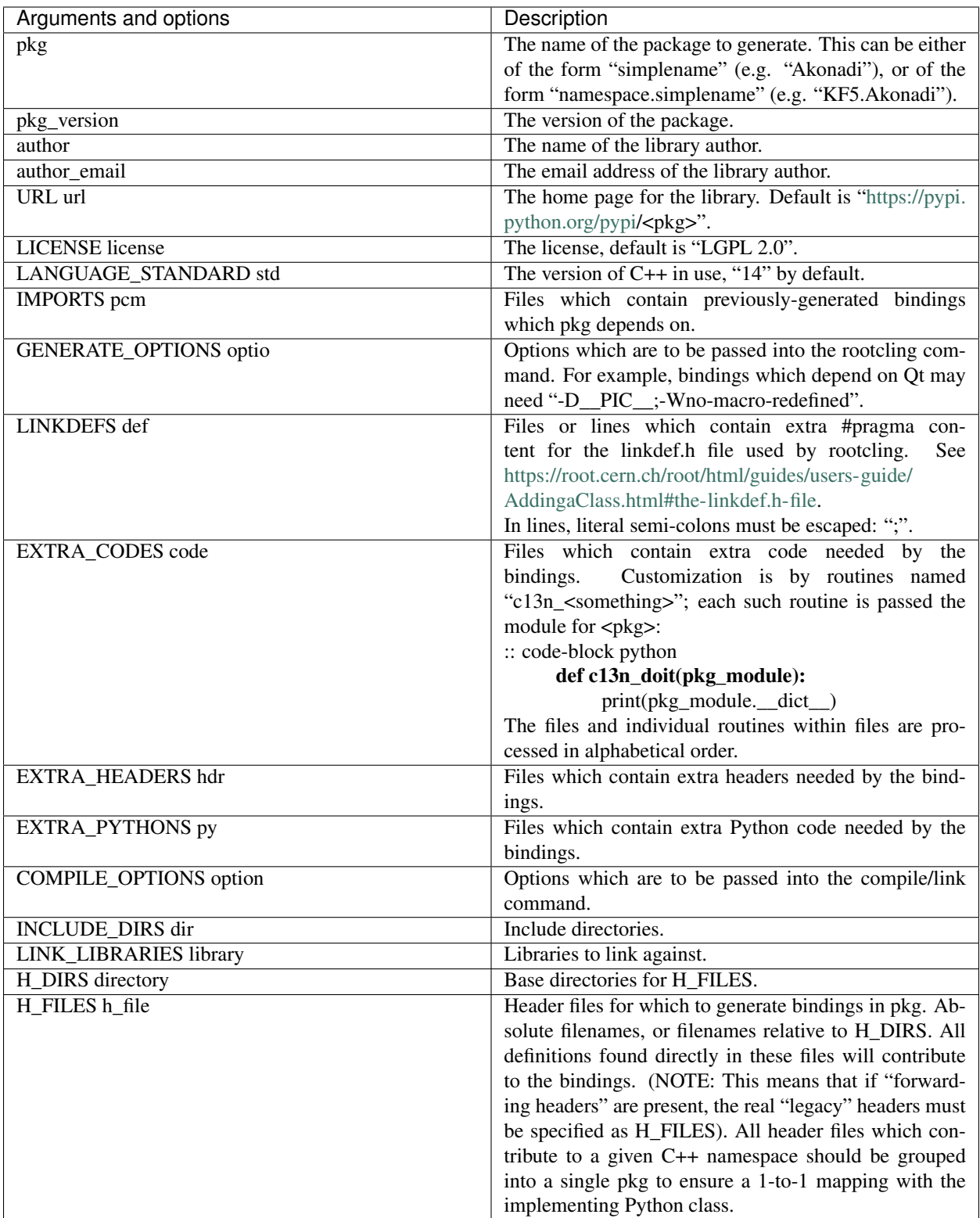

Returns via PARENT\_SCOPE variables:

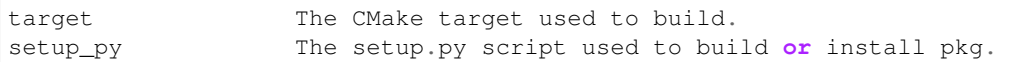

Examples:

```
find_package(Qt5Core NO_MODULE)
find_package(KF5KDcraw NO_MODULE)
get_target_property(_H_DIRS KF5::KDcraw INTERFACE_INCLUDE_DIRECTORIES)
get_target_property(_LINK_LIBRARIES KF5::KDcraw INTERFACE_LINK_LIBRARIES)
set(_LINK_LIBRARIES KF5::KDcraw ${_LINK_LIBRARIES})
include(${KF5KDcraw_DIR}/KF5KDcrawConfigVersion.cmake)
cppyy_add_bindings(
    "KDCRAW" "${PACKAGE_VERSION}" "Shaheed" "srhaque@theiet.org"
   LANGUAGE_STANDARD "14"
   LINKDEFS "../linkdef_overrides.h"
   GENERATE_OPTIONS "-D__PIC__;-Wno-macro-redefined"
   INCLUDE_DIRS ${Qt5Core_INCLUDE_DIRS}
   LINK_LIBRARIES ${_LINK_LIBRARIES}
   H_DIRS ${_H_DIRS}
   H_FILES "dcrawinfocontainer.h; kdcraw.h; rawdecodingsettings.h; rawfiles.h")
```
### **20.2.2 cppyy\_find\_pips**

Return a list of available pip programs.

# PyPI Packages

# **21.1 Cppyy**

The cppyy module is a frontend (see *[Package Structure](#page-88-0)*), and most of the code is elsewhere. However, it does contain the docs for all of the modules, which are built using Sphinx: <http://www.sphinx-doc.org/en/stable/> and published to <http://cppyy.readthedocs.io/en/latest/index.html> using a webhook. To create the docs:

```
$ pip install sphinx_rtd_theme
Collecting sphinx_rtd_theme
...
Successfully installed sphinx-rtd-theme-0.2.4
$ cd docs
$ make html
```
The Python code in this module supports:

- Interfacing to the correct backend for CPython or PyPy.
- Pythonizations (TBD)

## **21.2 Cppyy-backend**

The cppyy-backend module contains two areas:

- A patched copy of cling
- Wrapper code

### **21.3 Package structure**

<span id="page-88-0"></span>There are four PyPA packages involved in a full installation, with the following structure:

```
(A) _cppyy (PyPy)
      / \sqrt{ }(1) cppyy (3) cling-backend -- (4) cppyy-cling
      \sqrt{2}(2) CPyCppyy (CPython)
```
The user-facing package is always cppyy (1). It is used to select the other (versioned) required packages, based on the python interpreter for which it is being installed.

Below (1) follows a bifurcation based on interpreter. This is needed for functionality and performance: for CPython, there is the CPyCppyy package (2). It is written in C++, makes use of the Python C-API, and installs as a Python extension module. For PyPy, there is the builtin module  $_{\text{CPpyy}}$  (A). This is not a PyPA package. It is written in RPython as it needs access to low-level pointers, JIT hints, and the \_cffi\_backend backend module (itself builtin).

Shared again across interpreters is the backend, which is split in a small wrapper (3) and a large package that contains Cling/LLVM (4). The former is still under development and expected to be updated frequently. It is small enough to download and build very quickly. The latter, however, takes a long time to build, but since it is very stable, splitting it off allows the creation of binary wheels that need updating only infrequently (expected about twice a year).

All code is publicly available; see the *[section on repositories](#page-90-0)*.

## **Repositories**

<span id="page-90-0"></span>The cppyy module is a frontend that requires an intermediate (Python interpreter dependent) layer, and a backend (see *[Package Structure](#page-88-0)*). Because of this layering and because it leverages several existing packages through reuse, the relevant codes are contained across a number of repositories.

- Frontend, cppyy: <https://github.com/wlav/cppyy>
- CPython (v2/v3) intermediate: <https://github.com/wlav/CPyCppyy>
- PyPy intermediate (module \_cppyy): <https://foss.heptapod.net/pypy>
- Backend, cppyy: <https://github.com/wlav/cppyy-backend>

The backend repo contains both the cppyy-cling (under "cling") and cppyy-backend (under "clingwrapper") packages.

## **22.1 Building from source**

Except for cppyy-cling, the structure in the repositories follows a normal PyPA package and they are thus ready to build with [setuptools:](https://setuptools.readthedocs.io/) simply clone the package and either run python setup.py, or use pip.

It is highly recommended to follow the dependency chain when manually upgrading packages individually (i.e. cppyy-cling, cppyy-backend, CPyCppyy if on CPython, and then finally cppyy), because upstream packages expose headers that are used by the ones downstream. Of course, if only building for a patch/point release, there is no need to re-install the full chain (or follow the order). Always run the local updates from the package directories (i.e. where the setup.py file is located), as some tools rely on the package structure.

The STDCXX envar can be used to control the C++ standard version; use MAKE to change the make command; and MAKE\_NPROCS to control the maximum number of parallel jobs. Compilation of the backend, which contains a customized version of Clang/LLVM, can take a long time, so by default the setup script will use all cores  $(x2$  if hyperthreading is enabled).

On MS Windows, some temporary path names may be too long, causing the build to fail. To resolve this issue, point the TMP and TEMP envars to an existing directory with a short name before the build: For example:

set TMP=C:\TMP

```
set TEMP=C:\TMP
```
Start with the cppyy-cling package (cppyy-backend repo, subdirectory "cling"), which requires source to be pulled in from upstream, and thus takes a few extra steps:

```
$ git clone https://github.com/wlav/cppyy-backend.git
$ cd cppyy-backend/cling
$ python setup.py egg_info
$ python create_src_directory.py
$ python -m pip install . --upgrade
```
The egg\_info setup command is needed for create\_src\_directory.py to find the right version. That script in turn downloads the proper release from [upstream,](https://root.cern.ch/download/) trims and patches it, and installs the result in the "src" directory. When done, the structure of cppyy-cling looks again like a PyPA package and can be used/installed as expected, here using pip.

The cppyy-cling package, because it contains Cling/Clang/LLVM, is rather large to build, so by default the setup script will use all cores (x2 if hyperthreading is enabled). You can change this behavior with the MAKE\_NPROCS envar. The wheel of cppyy-cling is reused by pip for all versions of CPython and PyPy, thus the long compilation is needed only once for all different versions of Python on the same machine.

Next up is cppyy-backend (cppyy-backend, subdirectory "clingwrapper"; omit the first step if you already cloned the repo for cppyy-cling):

```
$ git clone https://github.com/wlav/cppyy-backend.git
$ cd cppyy-backend/clingwrapper
$ python -m pip install . --upgrade --no-use-pep517 --no-deps
```
Note the use of  $-\text{no}$  use-pep517, which prevents pip from needlessly going out to pypi.org and creating a local "clean" build environment from the cached or remote wheels. Instead, by skipping PEP 517, the local installation will be used. This is imperative if there was a change in public headers or if the version of cppyy-cling was locally updated and is thus not available on PyPI.

Upgrading  $CPyCppyy$  (if on CPython; it's not needed for PyPy) and  $cppyy$  is very similar:

```
$ git clone https://github.com/wlav/CPyCppyy.git
$ cd CPyCppyy
$ python -m pip install . --upgrade --no-use-pep517 --no-deps
```
Finally, the top-level package cppyy:

```
$ git clone https://github.com/wlav/cppyy.git
$ cd cppyy
$ python -m pip install . --upgrade --no-use-pep517 --no-deps
```
Please see the [pip documentation](https://pip.pypa.io/) for more options, such as developer mode.

### Test suite

The cppyy tests live in the top-level cppyy package, can be run for both CPython and PyPy, and exercises the full setup, including the backend. Most tests are standalone and can be run independently, with a few exceptions in the template tests (see file test\_templates.py).

To run the tests, first install cppyy by any usual means, then clone the cppyy repo, and enter the test directory:

\$ git clone https://github.com/wlav/cppyy.git \$ cd cppyy/test

Next, build the dictionaries, the manner of which depends on your platform. On Linux or MacOS-X, run make:

\$ make all

On Windows, run the dictionary building script:

```
$ python make_dict_win32.py all
```
Next, make sure you have [pytest](https://docs.pytest.org/en/latest/) installed, for example with pip:

\$ python -m pip install pytest

and finally run the tests:

```
$ python -m pytest -sv
```
On Linux and MacOS-X, all tests should succeed. On MS Windows 32bit there are 4 failing tests, on 64bit there are 5 still failing.

### **History**

What is now called *cppyy* started life as *RootPython* from [CERN,](https://cern.ch/) but cppyy is not associated with CERN (it is still used there, however, underpinning [PyROOT\)](https://root.cern.ch/root/htmldoc/guides/users-guide/ROOTUsersGuide.html#python-interface).

Back in late 2002, Pere Mato of CERN, had the idea of using the [CINT](https://en.wikipedia.org/wiki/CINT) C++ interpreter, which formed the interactive interface to [ROOT,](https://root.cern.ch) to call from Python into C++: this became RootPython. This binder interfaced with Python through [boost.python](https://wiki.python.org/moin/boost.python/GettingStarted) (v1), transpiling Python code into C++ and interpreting the result with CINT. In early 2003, I ported this code to boost.python v2, then recently released. In practice, however, re-interpreting the transpiled code was unusably slow, thus I modified the code to make direct use of CINT's internal reflection system, gaining about  $25x$ in performance. I presented this work as *PyROOT* at the ROOT Users' Workshop in early 2004, and, after removing the boost.python dependency by using the C-API directly (gaining another factor 7 in speedup!), it was included in ROOT. PyROOT was presented at the SciPy'06 conference, but was otherwise not advocated outside of High Energy Physics (HEP).

In 2010, the PyPy core developers and I held a [sprint at CERN](https://morepypy.blogspot.com/2010/07/cern-sprint-report-wrapping-c-libraries.html) to use *Reflex*, a standalone alternative to CINT's reflection of C++, to add automatic C++ bindings, PyROOT-style, to [PyPy.](https://www.pypy.org/) This is where the name "cppyy" originated. Coined by Carl Friedrich Bolz, if you want to understand the meaning, just pronounce it slowly: cpp-y-y.

After the ROOT team replaced CINT with [Cling,](https://github.com/vgvassilev/cling) PyROOT soon followed. As part of Google's Summer of Code '16, Aditi Dutta moved PyPy/cppyy to Cling as well, and packaged the code for use through [PyPI.](https://pypi.org/) I continued this integration with the Python eco-system by forking PyROOT, reducing its dependencies, and repackaging it as CPython/cppyy. The combined result is the current cppyy project. Mid 2018, version 1.0 was released.

## Philosophy

As a Python-C++ language binder, cppyy has several unique features: it fills gaps and covers use cases not available through other binders. This document explains some of the design choices made and the thinking behind the implementations of those features. It's categorized as "philosophy" because a lot of it is open to interpretation. Its main purpose is simply to help you decide whether cppyy covers your use cases and binding requirements, before committing any time to *[trying it out](#page-24-0)*.

### **25.1 Run-time v.s. compile-time**

What performs better, run-time or compile-time? The obvious answer is compile-time: see the performance differences between C++ and Python, for example. Obvious, but completely wrong, however. In fact, when it comes to Python, it is even the *wrong question.*

Everything in Python is run-time: modules, classes, functions, etc. are all run-time constructs. A Python module that defines a class is a set of instructions to the Python interpreter that lead to the construction of the desired class object. A C/C++ extension module that defines a class does the same thing by calling a succession of Python interpreter Application Programming Interfaces (APIs; the exact same that Python uses itself internally). If you use a compile-time binder such as [SWIG](http://swig.org/) or [pybind11](https://pybind11.readthedocs.io/en/stable/) to bind a C++ class, then what gets compiled is the series of API calls necessary to construct a Python-side equivalent at *run-time* (when the module gets loaded), not the Python class object. In short, whether a binding is created at "compile-time" or at run-time has no measurable bearing on performance.

What does affect performance is the overhead to cross the language barrier. This consists of unboxing Python objects to extract or convert the underlying objects or data to something that matches what C++ expects; overload resolution based on the unboxed arguments; offset calculations; and finally the actual dispatch. As a practical matter, overload resolution is the most costly part, followed by the unboxing and conversion. Best performance is achieved by specialization of the paths through the run-time: recognize early the case at hand and select an optimized path. For that reason, [PyPy](https://www.pypy.org/) is so fast: JIT-ed traces operate on unboxed objects and resolved overloads are baked into the trace, incurring no further cost. Similarly, this is why pybind11 is so slow: its code generation is the C++ compiler's template engine, so complex path selection and specialization is very hard to do in a performance-portable way.

In cppyy, a great deal of attention has gone into built-in specialization paths, which drives its performance. For example, basic inheritance sequentially lines up classes, whereas multiple (virtual) inheritance usually requires thunks. Thus, when calling base class methods on a derived instance, the latter requires offset calculations that depend on that instance, whereas the former has fixed offsets fully determined by the class definitions themselves. By labeling classes appropriately, single inheritance classes (by far the most common case) do not incur the overhead in PyPy's JIT-ed traces that is otherwise unavoidable for multiple virtual inheritance. As another example, consider that the C++ standard does not allow modifying a std::vector while looping over it, whereas Python has no such restriction, complicating loops. Thus, cppyy has specialized std::vector iteration for both PyPy and CPython, easily outperforming looping over an equivalent numpy array.

In CPython, the performance of *non-overloaded* function calls depends greatly on the Python interpreter's internal specializations; and Python3 has many specializations specific to basic extension modules (C function pointer calls), gaining a performance boost of more than 30% over Python2. Only since Python3.8 is there also better support for closure objects (vector calls) as cppyy uses, to short-cut through the interpreter's own overhead.

As a practical consideration, whether a binder performs well on code that you care about, depends *entirely* on whether it has the relevant specializations for your most performance-sensitive use cases. The only way to know for sure is to write a test application and measure, but a binder that provides more specializations, or makes it easy to add your own, is more likely to deliver.

# **25.2** *Manual v.s. automatic*

Python is, today, one of the most popular programming languages and has a rich and mature eco-system around it. But when the project that became cppyy started in the field of High Energy Physics (HEP), Python usage was non-existent there. As a Python user to work in this predominantly C++ environment, you had to bring your own bindings, thus automatic was the only way to go. Binders such as SWIG, SIP (or even boost.python with Pyste) all had the fatal assumption that you were providing Python bindings to your *own* C++ code, and that you were thus able to modify those (many) areas of the C++ codes that their parsers could not handle. The [CINT](https://en.wikipedia.org/wiki/CINT) interpreter was already well established in HEP, however, and although it, too, had many limitations, C++ developers took care not to write code that it could not parse. In particular, since CINT drove automatic I/O, all data classes as needed for analysis were parsable by CINT and consequently, by using CINT for the bindings, at the very least one could run any analysis in Python. This was key.

Besides not being able to parse some code (a problem that's history for cppyy since moving to Cling), all automatic parsers suffer from the problem that the bindings produced have a strong "C++ look-and-feel" and that choices need to be made in cases that can be bound in different, equally valid, ways. As an example of the latter, consider the return of an std::vector: should this be automatically converted to a Python list? Doing so is more "pythonic", but incurs a significant overhead, and no automatic choice will satisfy all cases: user input is needed.

The typical way to solve these issues, is to provide an intermediate language where corner cases can be brushed up, code can be made more Python friendly, and design choices can be resolved. Unfortunately, learning an intermediate language is quite an investment in time and effort. With cppyy, however, no such extra language is needed: using Cling, C++ code can be embedded and JIT-ed for the same purpose. In particular, cppyy can handle *boxed* Python objects and the full Python C-API is available through Cling, allowing complete manual control where necessary, and all within a single code base. Similarly, a more pythonistic look-and-feel can be achieved in Python itself. As a rule, Python is always the best place, far more so than any intermediate language, to do Python-thingies. Since all bound proxies are normal Python classes, functions, etc., Python's introspection (and regular expressions engine) can be used to provide rule based improvements in a way similar to the use of directives in an intermediate language.

On a practical note, it's often said that an automatic binder can provide bindings to 95% of your code out-of-the-box, with only the remaining part needing manual intervention. This is broadly true, but realize that that 5% contains the most difficult cases and is where 20-30% of the effort would have gone in case the bindings were done fully manually. It is therefore important to consider what manual tools an automatic binder offers and to make sure they fit your work style and needs, because you are going to spend a significant amount of time with them.

# **25.3** *LLVM dependency*

cppyy depends on [LLVM,](https://llvm.org/) through Cling. LLVM is properly internalized, so that it doesn't conflict with other uses; and in particular it is fine to mix [Numba](http://numba.pydata.org/) and cppyy code. It does mean a download cost of about 20MB for the binary wheel (exact size differs per platform) on installation, and additional *primarily initial* memory overheads at run-time. Whether this is onerous depends strongly not only on the application, but also on the rest of the software stack.

The initial cost of loading cppyy, and thus starting the Cling interpreter, is about 45MB (platform dependent). Initial uses of standard (e.g. STL) C++ results in deserialization of the precompiled header at another eventual total cost of about 25MB (again, platform dependent). The actual bindings of course also carry overheads. As a rule of thumb, you should budget for ~100MB all-in for the overhead caused by the bindings.

Other binders do not have this initial memory overhead, but do of course occur an overhead per module, class, function, etc. At scale, however, cppyy has some advantages: all binding is lazy (including the option of automatic loading), standard classes are never duplicated, and there is no additional "per-module" overhead. Thus, eventually (depending on the number of classes bound, across how many modules, what use fraction, etc.), this initial cost is recouped when compared to other binders. As a rule of thumb, if about 10% of classes are used, it takes several hundreds of bound classes before the cppyy-approach is beneficial. In High Energy Physics, from which it originated, cppyy is regularly used in software stacks of many thousands of classes, where this advantage is very important.

# **25.4** *Distributing headers*

cppyy requires C/C++ headers to be available at run-time, which was never a problem in the developer-centric world from which it originated: software always had supported C++ APIs already, made available through header files, and Python simply piggy-backed onto those. JIT-ing code in those headers, which potentially picked up system headers that were configured differently, was thus also never a problem. Or rather, the same problem exists for C++, and configuration for C++ to resolve potential issues translates transparently to Python.

There are only two alternatives: precompile headers into LLVM bitcode and distribute those or provide a restricted set of headers. Precompiled headers (and modules) were never designed to be portable and relocatable, however, thus that may not be the panacea it seems. A restricted set of headers is some work, but cppyy can operate on abstract interface classes just fine (including Python-side cross-inheritance).

# **25.5** *Large deployment*

The single biggest headache in maintaining an installation of Python extension modules is that Python patch releases can break them. The two typical solutions are to either restrict the choice of Python interpreter and version that are supported (common in HPC) or to provide binaries (wheels) for a large range of different interpreters and versions (as e.g. done for conda).

In the case of cppyy, only CPython/CPyCppyy and PyPy/\_cppyy (an internal module) depend on the Python inter-preter (see: [Package Structure](#page-88-0)). The user-facing cppyy module is pure Python and the backend (Cling) is Pythonindependent. Most importantly, since all bindings are generated at run-time, there are no extension modules to regenerate and/or recompile.

Thus, the end-user only needs to rebuild/reinstall CPyCppyy for each relevant version of Python (and nothing extra is needed for PyPy) to switch Python versions and/or interpreter. The rest of the software stack remains completely unchanged. Only if Cling in cppyy's backend is updated, which happens infrequently, and non-standard precompiled headers or modules are used, do these need to be rebuild in full.

Bugs and feedback

Please report bugs or requests for improvement on the [issue tracker.](https://github.com/wlav/cppyy/issues)